# Bayerisches Staatsministerium für Wirtschaft und Medien, Energie und Technologie

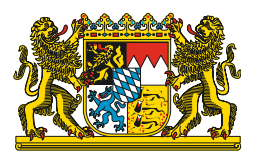

Einfach Online – Praxis-Tipps für kleine Einzelhändler in Bayern

Bayern.<br>Die Zukunft.

www.stmwi.bayern.de

# Bayern. Die Zukunft.

Bayern. Die Zukunft. | www.bayern-die-zukunft.de

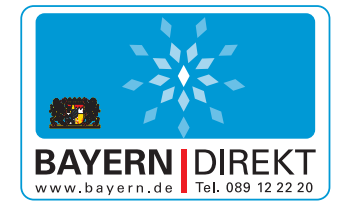

**BAYERN|** DIREKT ist Ihr direkter Draht zur Bayerischen Staatsregierung.

Unter Telefon 089 122220 oder per E-Mail unter direkt@bayern.de erhalten Sie Informationsmaterial und Broschüren, Auskunft zu aktuellen Themen und Internetquellen sowie Hinweise zu Behörden, zuständigen Stellen und Ansprechpartnern bei der Bayerischen Staatsregierung.

#### IMPRESSUM Herausgeber: Bayerisches Staatsministerium für Wirtschaft und Medien, Energie und Technologie Prinzregentenstraße 28 | 80538 München Postanschrift 80525 München [Telefon 089 2162-0 | Telefax](mailto:poststelle@stmwi.bayern.de) [089 2162-2760](http://www.stmwi.bayern.de) poststelle@stmwi.bayern.de | www.stmwi.bayern.de Inhalt: Thomas Hörner - Berater, Autor, Redner und Dozent für E-Commerce und strategisches Onlinemarketing Fotos: s. Bildhinweise / Titelbild ©iStock/svetikd Druck: Gedruckt auf umweltzertifiziertem Papier (FSC, PEFC oder gleichwertigem Zertifikat)

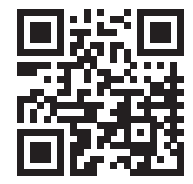

www.stmwi.bayern.de Kosten abhängig vom Netzbetreiber

Stand: Oktober 2017

HINWEIS Diese Druckschrift wird im Rahmen der Öffentlichkeitsarbeit der Bayerischen Staatsregierung herausgegeben. Sie darf weder von Parteien noch von Wahlwerbern oder Wahlhelfern im Zeitraum von fünf Monaten vor einer Wahl zum Zwecke der Wahlwerbung verwendet werden.

> Dies gilt für Landtags-, Bundestags-, Kommunal- und Europawahlen. Missbräuchlich ist während dieser Zeit insbesondere die Verteilung auf Wahlveranstaltungen, an Informationsständen der Parteien sowie das Einlegen, Aufdrucken und Aufkleben von parteipolitischen Informationen oder Werbemitteln. Untersagt ist gleichfalls die Weitergabe an Dritte zum Zwecke der Wahlwerbung. Auch ohne zeitlichen Bezug zu einer bevorstehenden Wahl darf die Druckschrift nicht in einer Weise verwendet werden, die als Parteinahme der Staatsregierung zugunsten einzelner politischer Gruppen verstanden werden könnte. Den Parteien ist gestattet, die Druckschrift zur Unterrichtung ihrer eigenen Mitglieder zu verwenden.

> Die Druckschrift wurde mit großer Sorgfalt zusammengestellt. Gewähr für die Richtigkeit und Vollständigkeit des Inhalts kann dessen ungeachtet nicht übernommen werden.

# Inhaltsverzeichnis

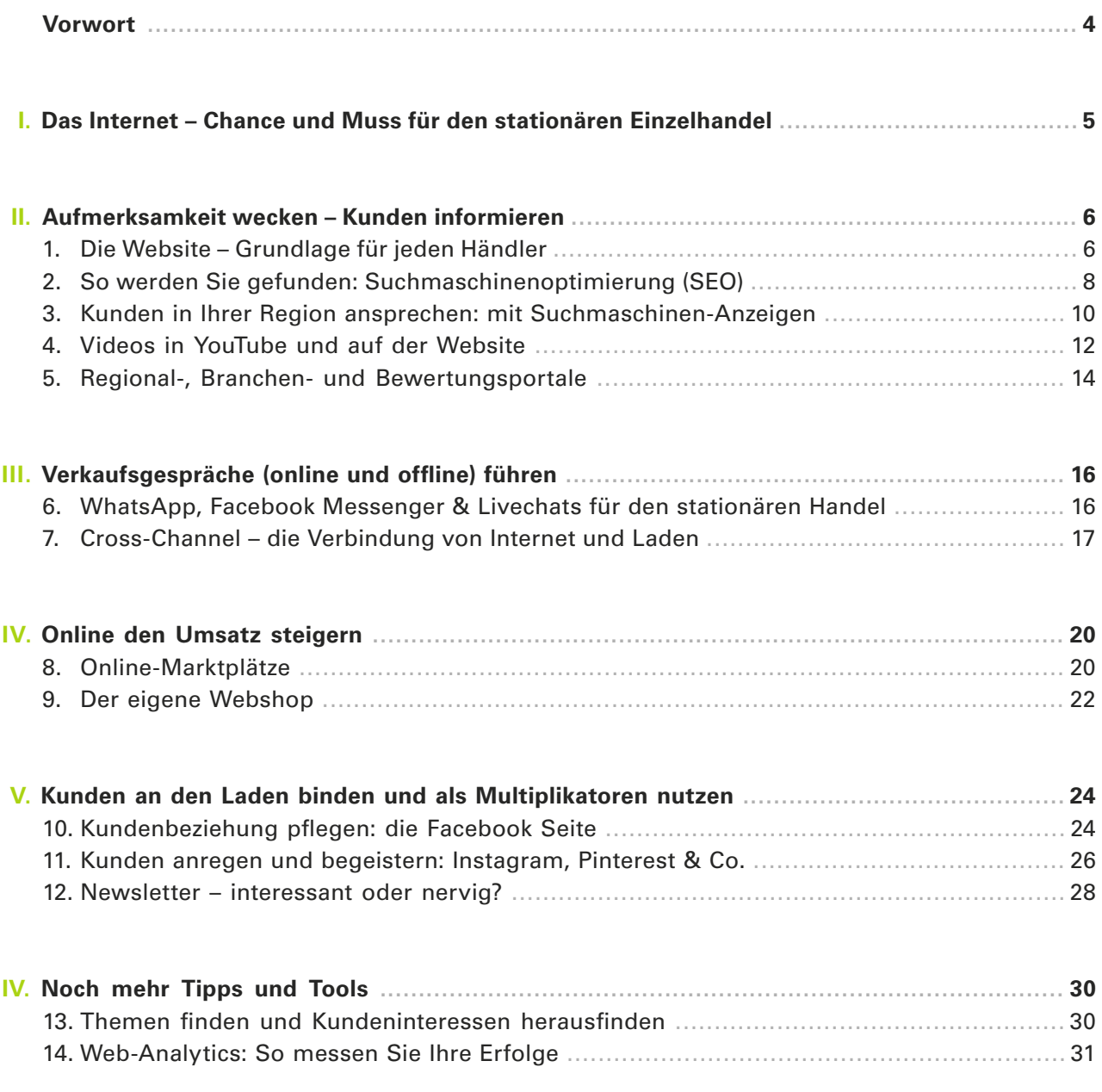

# Vorwort

E-Commerce und digitale Innovationen stellen den stationären Einzelhandel vor neue Herausforderungen. Hohe Transparenz, günstige Preise, eine grenzenlose Angebotsvielfalt und nicht zuletzt Bequemlichkeit beim Einkauf sind die Versprechen des Online-Handels. Die uns bisher bekannte Einkaufswelt erlebt einen Umbruch und das World Wide Web ist zum virtuellen Schaufenster des Handels geworden. Zwar punktet der klassische Handel nach wie vor damit, dass man im Geschäft die Waren vor dem Kauf sehen, anfassen, aus- und anprobieren und vor allem sich fachkundig beraten lassen kann. Auch das Einkaufserlebnis in einer schönen Innenstadt mit ihrer Vielfalt an Geschäften, Cafés und Gastronomie kann das Internet nicht ersetzen.

Dennoch erwarten die Kunden inzwischen von jedem Händler, auch vom stationären Geschäft, dieselben Services, die sie von E-Commerce gewohnt sind. Dazu gehören etwa die Möglichkeit, sich per Smartphone bereits vor dem Einkauf über die Ware und das Geschäft umfassend zu informieren, die Ware vorzubestellen oder sie sich auch nach Hause liefern zu lassen. Die Zukunft gehört den Einzelhändlern, die das Onund Offine-Geschäft geschickt zu verbinden und für sich zu nutzen wissen.

Viele traditionelle Fachhändler sehen den zeitlichen und personellen Aufwand, der damit verbunden ist. Doch sind die ersten Schritte zum Erfolg häufig gar nicht schwierig. Mit dem vorliegenden Leitfaden "Einfach Online" wollen wir Ihnen als mittelständischem Einzelhändler Tipps geben, wie Sie mit überschaubarem Aufwand erste Schritte ins World Wide Web unternehmen können und dabei Fehler vermeiden.

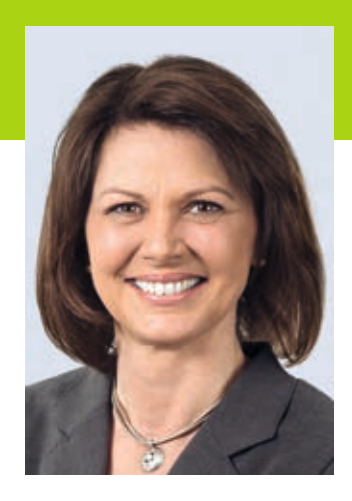

**Ilse Aigner**  Bayerische Staatsministerin für Wirtschaft und Medien, Energie und Technologie

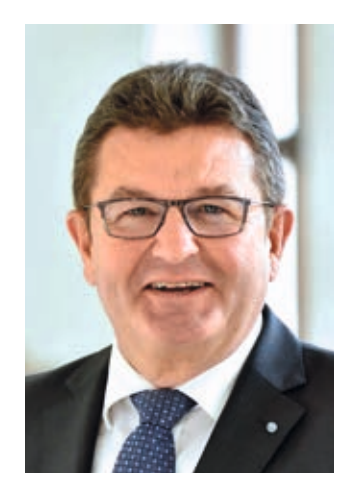

**Franz Josef Pschierer**  Staatssekretär im Bayerischen Staatsministerium für Wirtschaft und Medien, Energie und Technologie

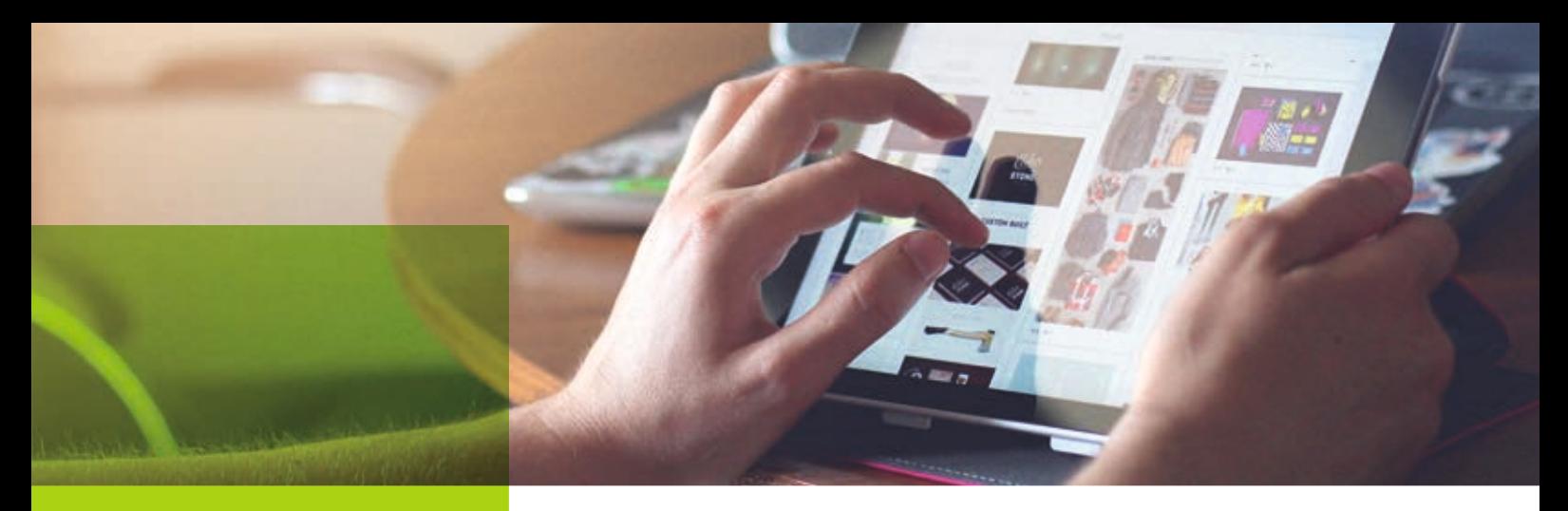

# I. Das Internet – Chance und Muss für den stationären Einzelhandel

Das Internet hat die Welt und den Handel erobert. Immer mehr Konsumenten suchen dort ganz selbstverständlich nach Produkten und Dienstleistungen, um diese dann in einem Laden oder direkt online zu kaufen.

Längst sind Online- und Offine-Händler keine verschiedenen Unternehmen mehr und Konsumenten trennen Internet und Ladengeschäfte nicht mehr klar.

Die neue Realität sieht anders aus: Käufer recherchieren online, in welchen Laden sie gehen bzw. welchen Dienstleister sie kontaktieren.

Sie nutzen das Smartphone im Laden: Nicht nur für Preisvergleiche, sondern oft auch für weitergehende Produktinformationen.

Oder sie gehen abends nach dem Ladenbesuch nochmals mit dem Tablet online, um die im Laden gesehenen Produkte jetzt zu bestellen oder ihren Kauf mit Freunden in sozialen Netzwerken zu teilen.

So ist das Internet gleichermaßen Chance und Herausforderung für stationäre Anbieter. Denn das Internet bringt Käufer in den Laden, es hilft, Kundenbeziehungen zu pflegen und es bietet über Markplätze und Webshop jedem Händler neue Umsatzchancen.

Die Befragung von Konsumenten in Studien spricht eine eindeutige Sprache: die Händler sind oft nicht dort, wo Kunden sie erwarten: *online***.** 

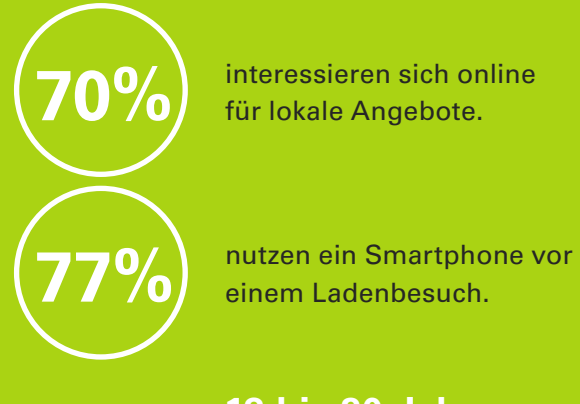

Nutzer zwischen **18 bis 30 Jahre** suchen nach kleineren und mittleren Unternehmen vor allem auf dem Smartphone.

Nur **17%** ziehen den stationären Handel überhaupt nicht in Betracht.

**3 von 4 Kunden** ist es wichtig, auch in Zukunft im stationären Handel einkaufen zu können.

*Quellen: eWeb Researh Center Hochschule Niederrhein mit HDE sowie Bonial und Studie "Trends im Handel 2025" der KPMG mit EHI und HDE* 

Erfolgreiche Händler verbinden daher die Vorteile des Internets mit den Vorteilen des Ladens, um ihren Kunden so das bestmögliche Erlebnis zu verschaffen. Wichtige Ansätze dazu finden Sie in diesem Leitfaden.

### **Die Vorteile des stationären Ladengeschäfts**

- + Soziale Beziehung / der menschliche Erlebnischarakter
- + Fühlen, Hören, Schmecken: alle Sinne
- + Sofort mitnehmen

#### **Die Vorteile des Internets**

- + Jederzeit und überall
- + Komfort (oft "Convienience" genannt)
- + Große Auswahl
- + Transparenz

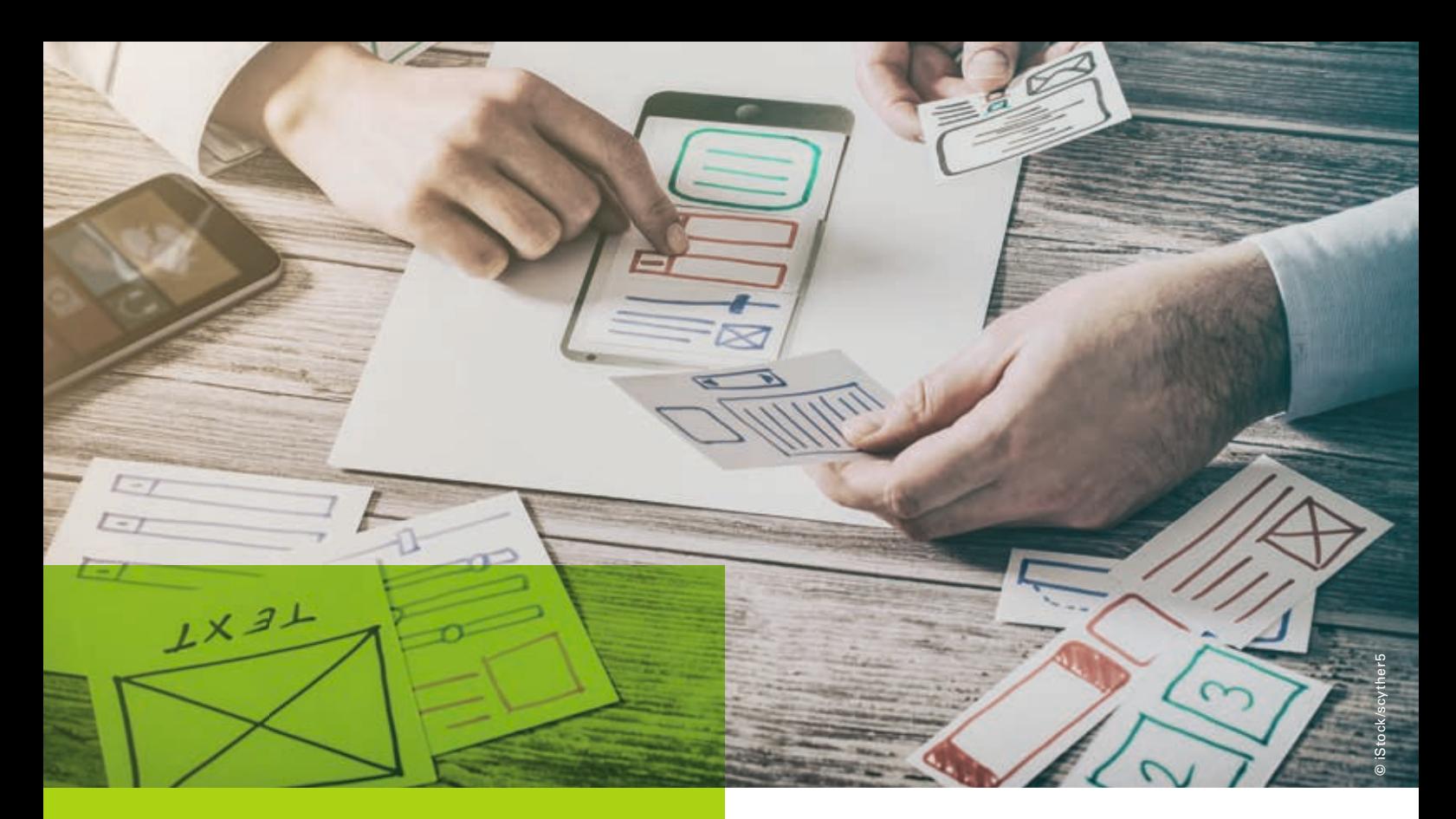

# II. Aufmerksamkeit wecken – Kunden informieren

Ein Händler ohne Website ist wie ein Laden ohne Schaufenster: Nur wenige Insider kommen in diesen Laden. Eine gute Website ist deshalb heutzutage ein Muss für jeden Einzelhändler. Die Website sollte dann aber (so wie ein Schaufenster auch) erst einmal gefunden werden. Die Maßnahmen der Suchmaschinenoptimierung (SEO) helfen, das mit guten Suchmaschinen-Platzierungen zu erreichen. Einträge in Online-Branchenverzeichnissen oder Bewertungsportalen sowie regionale Online-Anzeigenschaltung sind darüber hinaus bewährte Wege, Kunden im Internet auf Ihren Laden aufmerksam zu machen.

## **1. Die Website – Grundlage für jeden Händler**

### **Warum die Website wichtig ist**

77% aller Kunden nutzen heutzutage das Smartphone, um sich vor einem Ladenbesuch zu informieren\* . Sie treffen so – 24 Stunden täglich, 7 Tage die Woche und an jedem Ort – die Entscheidung, ob und welche Läden sie besuchen.

Essentiell für die Kundenfrequenz im Laden ist daher eine informative (und für Smartphones geeignete!) Website. Es reicht aber nicht "irgendeine Website". Sie muss mit guten und ansprechenden Inhalten die Käufer bereits online begeistern. Sie sollte gute Gründe liefern, Ihren Laden zu besuchen. Tut die Website das nicht, weichen Käufer schnell auf Wettbewerber oder Onlineshops aus.

### **So funktioniert's**

Sie haben einen schön gestalteten Laden? Ihre Website sollte mindestens genauso positiv wirken. Denn sie zeigt dem Kunden vorab, was er im Laden vor Ort zu erwarten hat.

Eine Investition in eine Agentur oder einen Freelancer zur Erstellung der Website lohnt sich daher oft (ihre Ladeneinrichtung kaufen Sie ja auch nicht im Discount-Möbelhaus). Alternativ können Sie Homepage-Baukästen nutzen. Mit ihnen können Sie ohne Investitionskosten und Programmierkenntnisse eine erste Website erstellen – die allerdings nur ein erster Schritt für Sie sein sollte (dieses Vorgehen entspräche einer Ladeneinrichtung aus Standard-Regalen eines Möbelhauses – besser als aus Holzbrettern selbstgebaut, aber noch lange nicht die Qualität und Individualität eines Ladenbauers).

*<sup>\*</sup> Studie eWeb Research Center, Bonial, HDE* 

Die laufende Pfege (Bilder und Texte einstellen, neue Seiten anlegen, News aktuell halten, etc.) können Sie aber in allen Fällen selbst machen. Software wie Wordpress oder Typo3 sind ähnlich leicht zu bedienen wie die Baukasten-Systeme. Und mancher Händler mit etwas mehr IT-Know-How hat damit sogar seine Website ganz selbst erstellt.

### **Was muss auf die Website?**

Je mehr Sie Ihren Kunden online bieten, desto eher lassen diese sich für einen Ladenbesuch begeistern. An dieser Stelle kann natürlich keine vollständige, allgemeingültige Liste an Inhalten aufgestellt werden, aber Folgendes sollte mindestens zu finden sein:

- Ermöglichen Sie ein erstes Kennenlernen: Wer sind Sie? Was haben Sie zu bieten? Was ist das Besondere an Ihrem Laden / Ihnen? Welche Produkte in welcher Qualität und Vielfalt findet der Kunde im Laden? Kurz: Der Kunde sollte sich mit Bild, Text und evtl. sogar Video oder einem 3D-Rundgang durch den Laden einen guten Eindruck machen können, was sie ihm vor Ort bieten.
- Zeigen Sie vielfältige Kontaktwege überall auf der Website: Ihre Telefonnummer, ein Routenplaner, Ihre E-Mail-Adresse und eventuell Ihre Whats-App-Nummer.
- Bieten Sie mehrere gute Gründe, warum es sich lohnt, Ihren Laden zu besuchen.
- Warum sollte ein Kunde Ihre Website zukünftig noch ein zweites oder drittes Mal (oder sogar immer wieder) besuchen? Überlegen Sie, welche Gründe Sie ihm bieten können, z.B. aktuelle Angebote oder Tipps zum Nachschlagen (von Pfegetipps für Textilien über Spielideen für Kinder vom Spielwarenhändler bis hin zu Rezeptideen des Delikatessgeschäfts).

Für Kunden interessant ist oft auch eine Funktion zum Zurücklegen eines Produkts bzw. eine Vorbestellung (das so genannte Click & Collect, also online bestellen und im Laden abholen).

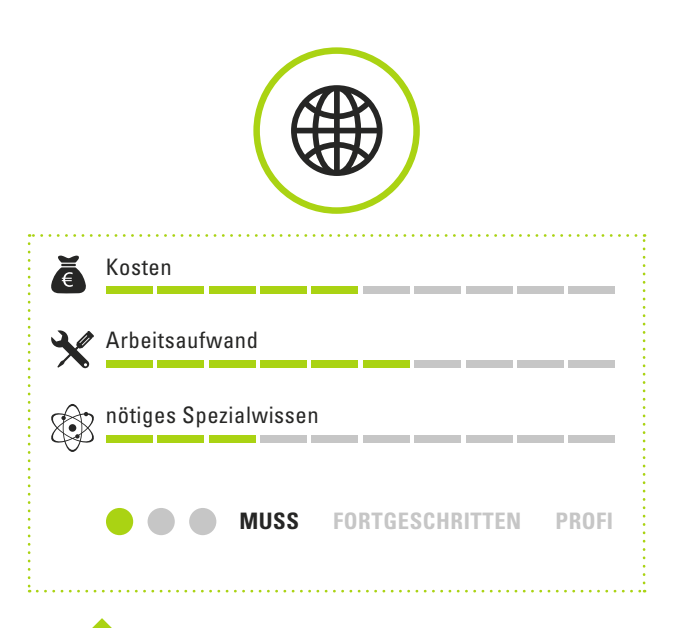

# **Tipps & Wichtiges**

- Bleiben Sie nicht allzu sachlich. Die Website sollte begeistern und Emotionen wecken.
- Fragen Sie sich: was auf meiner Website spricht Kunden (was die meinen Laden evtl. noch nicht kennen) so an, dass sie Lust bekommen, ihn einmal zu besuchen?
- Vergessen Sie nicht die "Selbstverständlichkeiten" wie Adresse und Telefonnummer an einer zentralen Stelle, Öffnungszeiten, Parkplatz-Tipps und nahegelegene Busstationen. Sie sind für Kunden oft sehr wichtig.
- Prüfen Sie Ihre eigene Website immer auf dem Smartphone, nicht (nur) mit dem Laptop – denn die meisten Kunden sehen die Website auch auf Mobilgeräten.
- Vergessen Sie die Website nicht nach deren erster Erstellung. Eine Website ist eigentlich niemals fertig, sondern bedarf laufender Aktualisierung (Ihre Auslagen und Aushänge im Laden halten Sie ja auch immer aktuell).
- Suchen Sie in Google nach "Tipps gute Websites" oder ähnlichen Suchbegriffen.
- Weitere Tipps finden Sie hier: *http://mittelstand-digital.de/DE/Wissenspool/UnternehmerischesWissen/publikationen,did=792854.html*

## **2. So werden Sie gefunden: Suchmaschinenoptimierung (SEO)**

### **Warum das wichtig ist**

4 von 5 Verbrauchern (80% aller Käufer) suchen in Suchmaschinen nach regionalen Informationen (z.B. Produkte und Firmen)\* . Und jeder zweite Suchende besucht nach der Online-Suche ein Ladengeschäft – aber eben nur diejenigen Geschäfte, die auch in Google & Co. (Google hatte 2016 in Deutschland einen Marktanteil von fast 95 % an den Suchmaschinen und ist damit Marktführer; es folgen Bing (ca. 4 %) und Yahoo (ca. 1 %)) zu finden waren (und attraktiv genug aussahen – siehe das *vorstehende Kapitel*). Eine Website, die nicht in Google und Bing gefunden wird, ist also wie ein gedruckter Werbefyer, der nicht verteilt wird – eher wirkungslos.

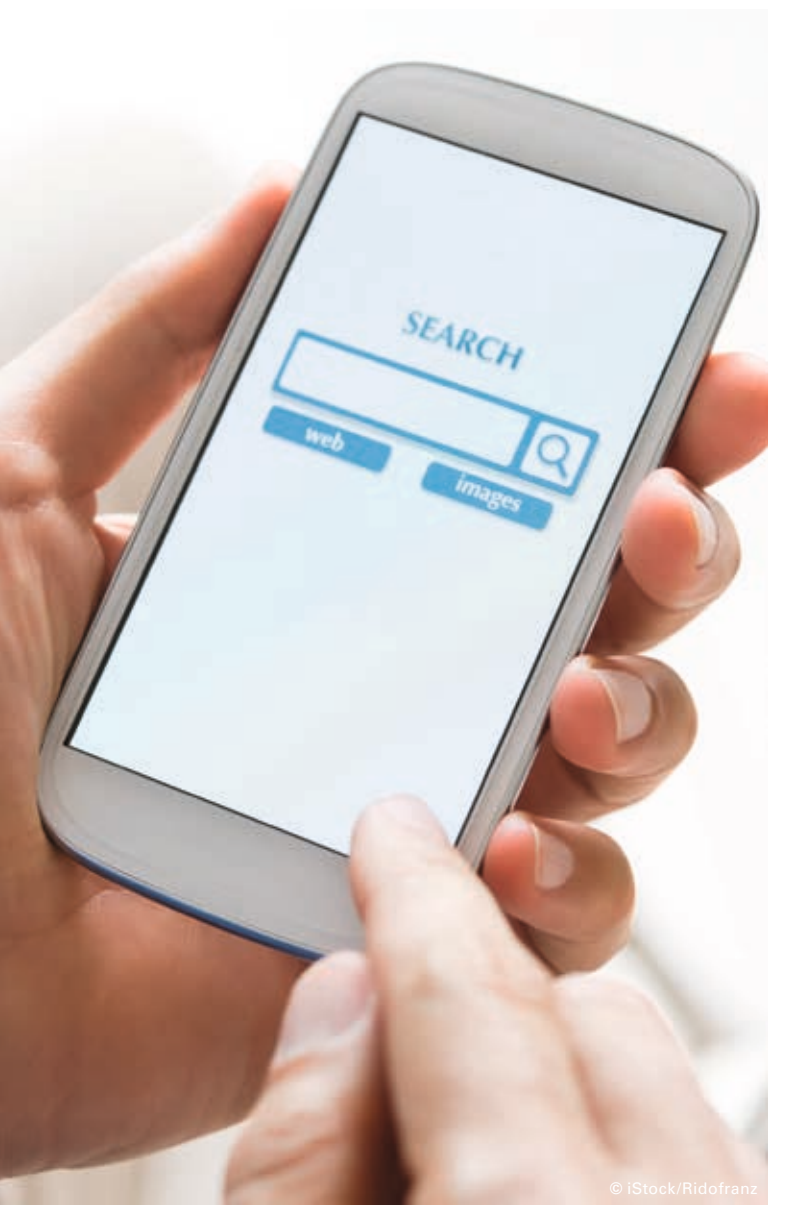

### **So funktioniert's**

Suchmaschinenoptimierung kann komplex sein, spielen doch hunderte von Kriterien eine Rolle, ob man auf Platz 1 oder unter ferner liefen landet.

Das Schöne für den Einzelhandel aber: regional vor Ort in Google nach vorne zu kommen ist oft einfacher als bundesweit.

Folgende Maßnahmen steigern Ihre Chancen auf die vorderen Plätze meist deutlich – und bringen so Kunden in Ihren Laden.

• Inhalte auf der Website

Wo nichts steht, kann auch nichts gefunden werden. Wichtig sind deshalb inhaltlich umfassende Texte sowie eine gute Seiteneinteilung der Website. Wichtig dabei: Eine Seite sollte genau ein Thema abdecken. Überlegen Sie sich am besten für jede einzelne Seite einen Suchbegriff. Dieser sollte dann in der Hauptüberschrift vorkommen und sich inhaltlich im Text der Seite widerspiegeln. Für andere Begriffe, für die Sie in Google gefunden werden wollen, erstellen Sie eine weitere Seite, wieder mit genau passenden Texten.

• Title und Description

Ihr Erfolg hängt auch davon ab, welche Texte auf der Google-Suchergebnisseite angezeigt werden.

Die erste (blaue) Zeile eines Suchergebnisses von Google ist der Titel, der graue Text die s.g. Meta-Description. Beides können Sie in Ihrer Software für jede einzelne Seite festlegen. Der Title sollte dabei ca. 50-55 Zeichen lang sein und den der Seite zugeordneten Suchbegriff enthalten.

Die Meta-Description sollte ca. 145-155 Zeichen lang sein und zum Klicken anregen, z.B. indem gesagt wird, was der Suchende auf der jeweiligen Seite geboten bekommt. Je besser der Title und die Meta-Description, desto mehr Suchende klicken darauf und desto besser wird zukünftig Ihre Seite in Google platziert.

*\* Google-Studie "Understanding Customers' Local Search Behaviour", 2014* 

• Google My Business

My Business ist das große Google-Branchenbuch. Ob sie auf der Suchergebnisseite bzw. in der dort angezeigten Karte zu sehen sind, hängt maßgeblich auch von Ihrem My-Business-Eintrag ab. Melden Sie sich also dort unbedingt an.

Ordnen Sie sich den richtigen Branchen zu, tragen Sie einen umfangreichen Beschreibungstext ein, der viele potentielle Suchworte (z.B. angebotene Produktbereiche und Marken) enthält, laden Sie vielfältige Bilder hoch und korrigieren Sie ggfs. die Öffnungszeiten-Angabe – all das erhöht Ihre Chancen in der Google-Suche.

**Tipp:** *mit Bing Places gibt es ein ähnliches Angebot der Suchmaschine Bing*

- Bewertungen in Google und Co. Google listet Unternehmen mit vielen Bewertungen meist deutlich besser als solche ohne Bewertungen. Bemühen Sie sich also, von Kunden Bewertungen zu Ihrem Firmeneintrag zu bekommen – schon wenige Bewertungen führen bei regionalen Händlern oft zu besseren Google-Listings.
- Auch die im *Kapitel II. 5.* empfohlenen Verzeichniseinträge tragen zu einer besseren Suchmaschinen-Platzierung bei.
- Machen Sie auf der Website immer kenntlich, zu welchem Ort die Website gehört, z.B. durch Nennung von Ort oder Region auf allen Seiten in der Fußzeile. Das hilft neben dem My Business Eintrag bei regionalen Suchen (z.B. Suche nach "drogerie in der nähe") oder Suchen auf dem Smartphone.
- Einen Faktor können Sie allerdings nicht beeinfussen: die Entfernung des Suchenden zu Ihrem Laden. Je näher das Smartphone Ihrem Laden ist, wenn die Google-Suche durchgeführt wird, desto besser werden Sie in den Suchergebnissen gelistet.

Keine dieser Punkte garantiert eine Top-Listung bei Google. Aber auch kein einzelner Punkt verhindert dies, sollte er nicht perfekt umgesetzt sein. Wichtig ist aber, möglichst viele davon zu erfüllen.

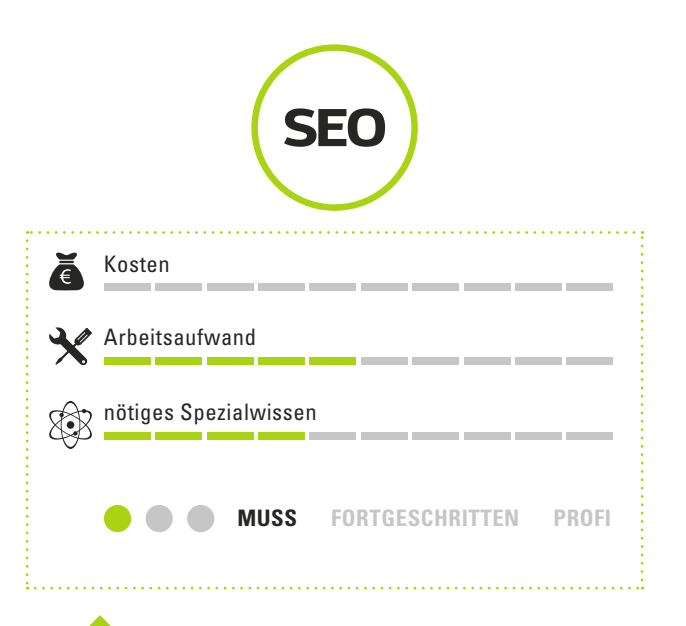

# **Tipps & Wichtiges**

- Achten Sie in Google My Business, in Ihrem Impressum und auch bei Online-Branchenbucheinträgen auf eine einheitliche Verwendung Ihres Firmennamens (mit/ohne Rechtsform wie z.B. "GmbH", eventuelle Abkürzungen, etc.).
- Mit dem gleichen Google-Account, den Sie für My Business verwenden, können Sie sich auch (ebenfalls kostenfrei) bei der Google Search Console anmelden. Damit wissen Sie immer, bei welchen Suchworten sie von Google auf welchen Plätzen angezeigt werden (das ist wesentlich zuverlässiger, als nach sich selbst zu suchen).
- Lassen Sie Google Zeit: Erwarten Sie nicht, dass Sie heute einen der oben genannten Punkte umsetzen und morgen in Google ganz oben sind. Teils rutscht man erst über Tage, Wochen oder Monate nach oben. Google will erst dauerhaft gute Erfahrungen mit seiner Empfehlung (nichts anderes ist ein guter Platz in den Suchergebnissen) sammeln.

Weitere Tipps zur regionalem SEO: suchen Sie in Google nach "regionale  $suchmaschinenoptimierung''$  oder "seo lokal". Sie werden viele Tipps und Checklisten fnden.

Linktipp zu Google My Business: *http://mittelstand-digital.de/DE/Wissenspool/ eCommerce/publikationen,did=806142.html* 

Anzeigen in Suchmaschinen regional schalten Anzeige www.ihre-website.de ▼ Macht Internetnutzer auf Ihren Laden aufmerksam, braucht aber etwas mehr Know-How. **Kaufen! Demostrasse 57, München - 089 1234567** 

### **3. Kunden in Ihrer Region ansprechen: mit Suchmaschinen-Anzeigen**

### **Warum das wichtig ist**

Die ersten Einträge der Suchergebnisse von Google und Bing sind fast immer bezahlte Anzeigen. Sie sind auch die am meisten beachteten Plätze.

Sind Sie für bestimmte Suchworte mit SEO (*siehe letztes Kapitel*) noch nicht nach oben gekommen oder Sie wollen wirklich ganz vorne stehen, dann können Sie das über Anzeigen erreichen\* .

Das reine Einblenden der Anzeigen kostet dabei nichts. Sie zahlen nur, wenn ein Nutzer auf die Anzeige klickt und zu Ihrer Website kommt.

#### **Das steckt hinter Suchmaschinen-Anzeigen**

Zuerst legen Sie fest, bei welchen Suchworten Ihre Anzeigen überhaupt erscheinen sollen, z.B. "rehrücken kaufen" als Delikatessengeschäft oder "fahrrad reparieren lassen" als Fahrradladen. Dazu formulieren Sie inhaltlich passende Anzeigentexte (2x30 Zeichen Titelzeile, 80 Zeichen Beschreibungstext). Jetzt sagen Sie noch, was ein Klick auf Ihre Anzeigen maximal kosten darf (der s.g. "max. CPC") und auf welche Seite Ihrer Website bei einem Klick geleitet werden soll (z.B. die Seite mit der Werkstattbeschreibung und Terminanfrage des Fahrradhändlers).

Sie können auf Smartphones aber auch direkt in den Suchergebnissen eine Telefonnummer anzeigen. So kann ein Anruf an Sie mit einem Klick ausgelöst werden. Oder Sie blenden Ihre Adresse mit ein, bei der ein Klick zum Routenplaner in Google Maps führt.

Natürlich können Sie auch festlegen, dass die Anzeigen nicht in ganz Deutschland, sondern nur Suchenden in Ihrer Region angezeigt werden.

#### **So funktioniert's**

Google AdWords und Bing Ads ermöglichen einen einfachen Start. Lassen Sie sich durch die scheinbare Einfachheit nicht täuschen, die Aussteuerung erfolgreicher Ads wird noch komplexer. Die folgenden Punkte können daher nur ein ganz grober Vorgehensplan sein. Arbeiten Sie sich inhaltlich tiefer ein – sonst werden Sie schnell viel Geld für wenig Ergebnis verbrennen (Google AdWords perfekt zu managen ist sogar ein ganz eigenes Berufsbild).

• Melden Sie sich unter *adwords.google.de*  für AdWords an.

- Erstellen Sie Kampagnen und deren Untereinteilung, die Anzeigengruppen. In letzteren geben Sie Keywords und Anzeigentexte ein. Wichtig: Eine Anzeigengruppe verbindet ausgewählte Keywords mit den passenden Anzeigentexten. Erstellen Sie für jeden Suchbedarf eine andere Anzeigengruppe – lieber zu viele als zu wenige (z.B. "kochtopf kaufen", "kochtopf nürnberg", "kochtöpfe geschäft" in einer Anzeigengruppe, aber "küchenbedarf nürnberg", "küchenausstattung" in einer anderen)
- Verlinken Sie jede Anzeige auf eine inhaltlich passende Seite Ihres Internetauftritts. Eine gute Übereinstimmung von Keyword, Anzeigentext und Inhalt der verlinkten Zielseite spart Anzeigenkosten.
- Gehen Sie in die Einstellungen der Kampagnen, wählen Sie dort "Standort" und tragen Sie Ihre Stadt bzw. Region ein (vergessen Sie nicht "Deutschland" zu löschen).
- Geben Sie unbedingt auch Anzeigenerweiterungen (z.B. Zusatzinformationen, Telefon, Standort oder auch von Ihnen angebotene Marken in s.g. Snippets) ein. Informieren Sie sich am besten über eine Googlesuche nach "adwords anzeigenerweiterungen" weitergehend. Denn Anzeigenerweiterungen kosten nichts extra, machen Ihre Anzeige aber erfolgreicher.
- Prüfen Sie regelmäßig, wie viele Klicks Sie bekommen und was diese gekostet haben. Teure Keywords und Anzeigentexte löschen Sie, preiswerte behalten Sie (bzw. versuchen Sie durch neue Keywords und Texte noch bessere Ergebnisse zu erzielen).

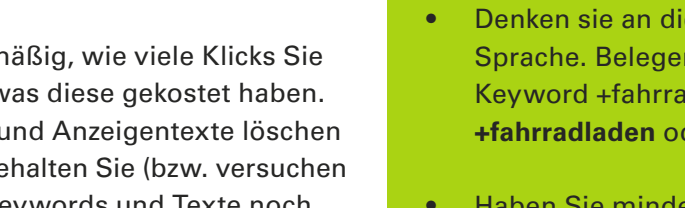

*\* Lesetipp: Studie zum Einfuss von AdWords auf das Kaufverhalten in Läden https://www.thinkwithgoogle.com/intl/de-de/case-study/douglas-studiebelegt-ropo-effekt-durch-google-adwords/*

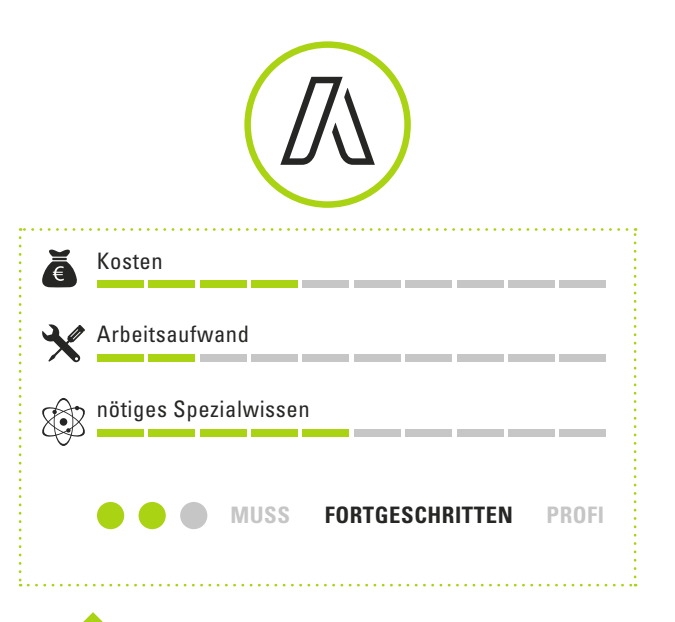

# **Tipps & Wichtiges**

• Besonders wichtig: In AdWords können die mit Anzeigen gelegten Suchworte auf verschiedene Weise eingegeben werden. Man kann die Worte einfach so eingeben, sie mit einem **+** versehen oder in eckige Klammern setzen. Um unnötige Kosten zu vermeiden, sollten Sie immer **+** und **[ ]** verwenden (alle anderen Alternativen sind nur für Fortgeschrittene AdWords-Experten sinnvoll).

Beispiel: geben Sie **[kochtopf kaufen]** oder **+kochtopf +kaufen** als Keywords ein, nicht einfach nur: kochtopf kaufen.

- Denken sie an die Vielfalt der deutschen Sprache. Belegen Sie nicht nur das Keyword +fahrradgeschäft, sondern auch **+fahrradladen** oder **+biker +laden**.
- Haben Sie mindestens fünf Ladengeschäfte, können Sie bei Google auch so genannte "Local Inventory Ads" beantragen. Dann würden ggfls. zur Suche passende Produkte, die in Ihrem Laden vorrätig sind, mit Bild und Preis angezeigt.
- Neben dem Marktführer **Google AdWords** gibt es auch **Bing** Anzeigen. Anzeigen können sehr einfach von Google in Bing, die Suchmaschine von Microsoft, importiert werden, um auch dort Anzeigen zu schalten.

### **4. Videos in YouTube und auf der Website**

### **Warum das wichtig ist**

YouTube ist mit als 30 Millionen Nutzern monatlich die zweitgrößte "Suchmaschine" nach Google.de. Unterhaltung (66%) und Informationsbeschaffung (50%) sind die wichtigsten Nutzungsgründe\* . Immer mehr Internetnutzer sehen lieber kurze Videos, statt lange zu lesen.

Und Videos können oft einen viel besseren Eindruck vermitteln. Sie sind persönlicher, emotionaler und vielfältiger als reine Texte. Ihr Geschäft sollte also auch in YouTube vertreten sein.

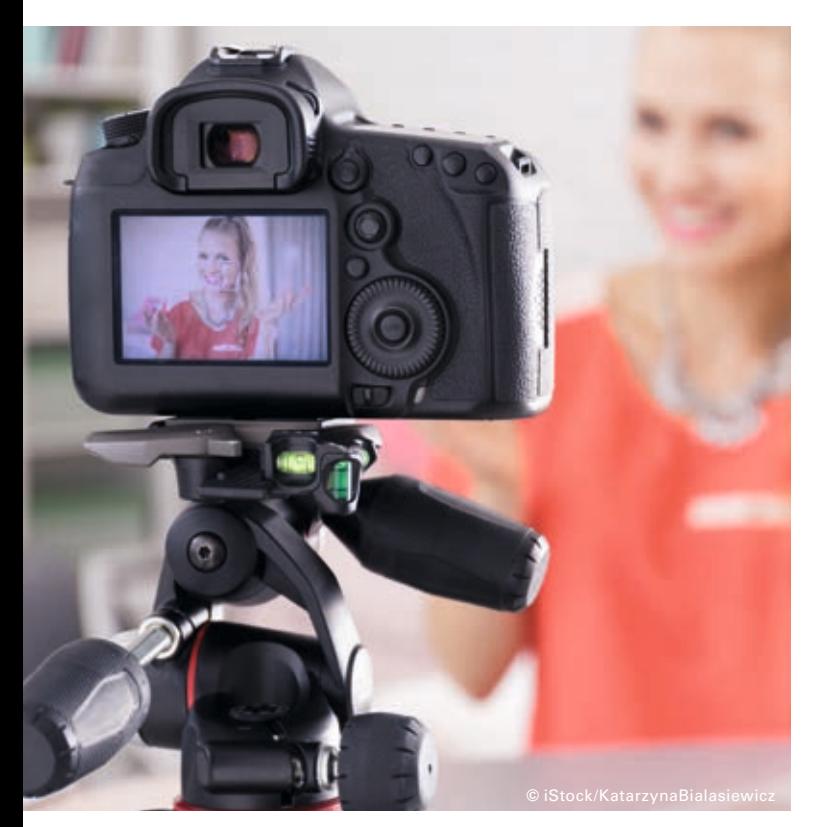

### **So funktioniert's**

Videos auf YouTube zu veröffentlichen ist ganz einfach und kostet nichts.

- Loggen Sie sich auf **YouTube.com** mit Ihrem Google-Login ein und klicken im Menü auf "**Mein Kanal**". Mein Kanal Passen Sie den Kanal an sich an, indem Sie Logo und Kanalbild (z.B. eine Ansicht Ihres Ladens) hochladen sowie eine gute Beschreibung Ihres Geschäfts (die auch wichtige Suchworte zu Ihrem Warenangebot enthält) eintragen.
- Ein neues Video laden Sie über den Upload-Pfeil (rechts oben) hoch.
- Wie oft Ihr Video gefunden wird, hängt auch von dessen Namen, angegebenen Schlagworten und dem Beschreibungstext ab. Sie sollten wichtige Suchworte passend zum Videoinhalt enthalten.
- Für gute Videos brauchen Sie: *HD-Videokamera*  (ca. 300 – 800 €, möglichst Modell mit Mikrofonbuchse), *Richtmikrofon*  (ca. 30 – 80 €) oder Ansteckmikro, *Lampen* zur Ausleuchtung (ca. 50 – 150 €), evtl. Videoschnitt-Programm (kostenfrei, z.B. Movie Maker oder DaVinci Resolve).

#### **Wichtig: Verwenden Sie nur ein Google-Konto**

Für AdWords, Ihren YouTube-Account, die im Kapitel SEO erwähnte Google Search Console, Google My Business oder Google Analytics – immer benötigen Sie einen Google-Login. Achten Sie darauf, dass Sie für all diese (und eventuell weitere) Google-Tools immer ein und denselben Login verwenden. Nur dann können Sie auch alle Funktionalitäten nutzen.

Legen Sie einen Google-Login für Ihr Unternehmen an (bzw. verwenden Sie einen bereits bestehenden Google-Login dafür) - er ist eine Art "Zentralschlüssel" zu allen Google-Diensten. Das Passwort für diesen Google-Zentralschlüssel geben Sie auch niemals weiter. Muss eine Agentur oder ein Mitarbeiter auf ein Tool zugreifen, können Sie sie immer als Zugriffsberechtigte mit deren eigenem Passwort eintragen.

*\* Studie IP Deutschland* 

### **Was ist in Ihrem Video zu sehen?**

YouTube-Nutzer wollen keine Werbespots. Sie suchen Videos, die Ihnen helfen, sie unterhalten oder informieren. Zeigen Sie also, was Ihre Kunden wirklich interessieren könnte.

Ein paar Anregungen:

- Tipps & How-Videos, z.B. Rezepte, Pflegeanleitungen, Nutzungstipps, Einsatzbereiche praktisch gezeigt, Tipps & Tricks, …
- Persönliches, z.B. Ladeninhaberin stellt sich vor und gibt in verschiedenen Videos Einblick in ihren Arbeitsalltag
- Laden, z.B. Video-Führung durch den Laden und Zeigen von Besonderheiten
- Produkte, z.B. Produkt der Woche / des Monats. Präsentieren Sie aber nicht nur "Werbung", sondern auch z.B. Besonderheit, Herstellung, Nachhaltigkeit, Geschichte, Verwendung, ... Oder lassen Sie doch Ihre Mitarbeiter ganz persönliche Lieblingsprodukte vorstellen.
- Natürlich erwähnen Sie immer wieder am Anfang oder Ende Ihr Geschäft, laden zu einem Besuch ein und zeigen vielleicht sogar eine Karte, wo dieses liegt.

Video heißt dabei nicht immer gleich Prof-Produktion. Es kann auch einfach und spontan produziert sein (das ist oft sogar glaubwürdiger). Wesentlich wichtiger ist ein für den Kunden interessanter Inhalt. Manchmal reicht sogar die Erstellung aus einigen Bildern mit einem Online Video Generator.

Übrigens: Die ersten 10 Sekunden sind entscheidend. Machen Sie am Anfang neugierig, damit das Video auch vollständig angesehen wird. Eine Gesamtlänge zwischen 30 Sekunden und 3 Minuten ist gut, für ausführliche Erklärungen und Tipps sind aber auch 5 Minuten oder mehr passend.

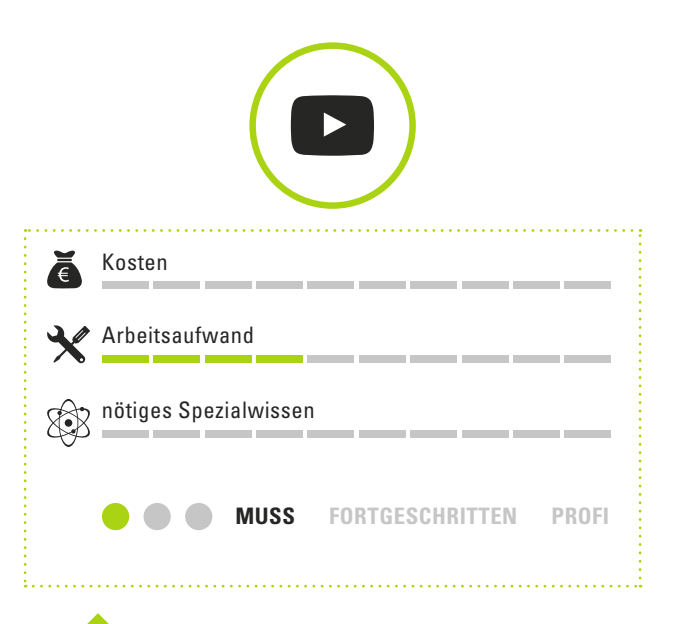

# **Tipps & Wichtiges**

- Veröffentlichen Sie so regelmäßig, wie es Ihnen möglich ist. YouTube-Kanäle mit häufger neuen Videos haben meist auch mehr Abonnenten. Wöchentlich ist ideal, aber zumindest monatlich oder notfalls vierteljährlich sollte neuer Inhalt erscheinen.
- Versuchen Sie Kunden zu motivieren, Videos zu bewerten oder zu kommentieren – je öfter das passiert, desto öfter wird das Video auch von YouTube empfohlen.
- Haben Sie Geduld: Es kommt nicht darauf an, dass ein neues Video sofort nach dem Upload oft gesehen wird. Ihr Video kann Monate oder Jahre lang positiv wirken!
- In YouTube unterhalb des Videos auf **"Teilen"** und **"Einbetten"** klicken. Mit dem angezeigten Code können Sie das Video leicht auch in Ihre Website einbauen.
- **Profi-Tipp: Mit Infokarten kann man Promotions und Website-Links einblenden.**

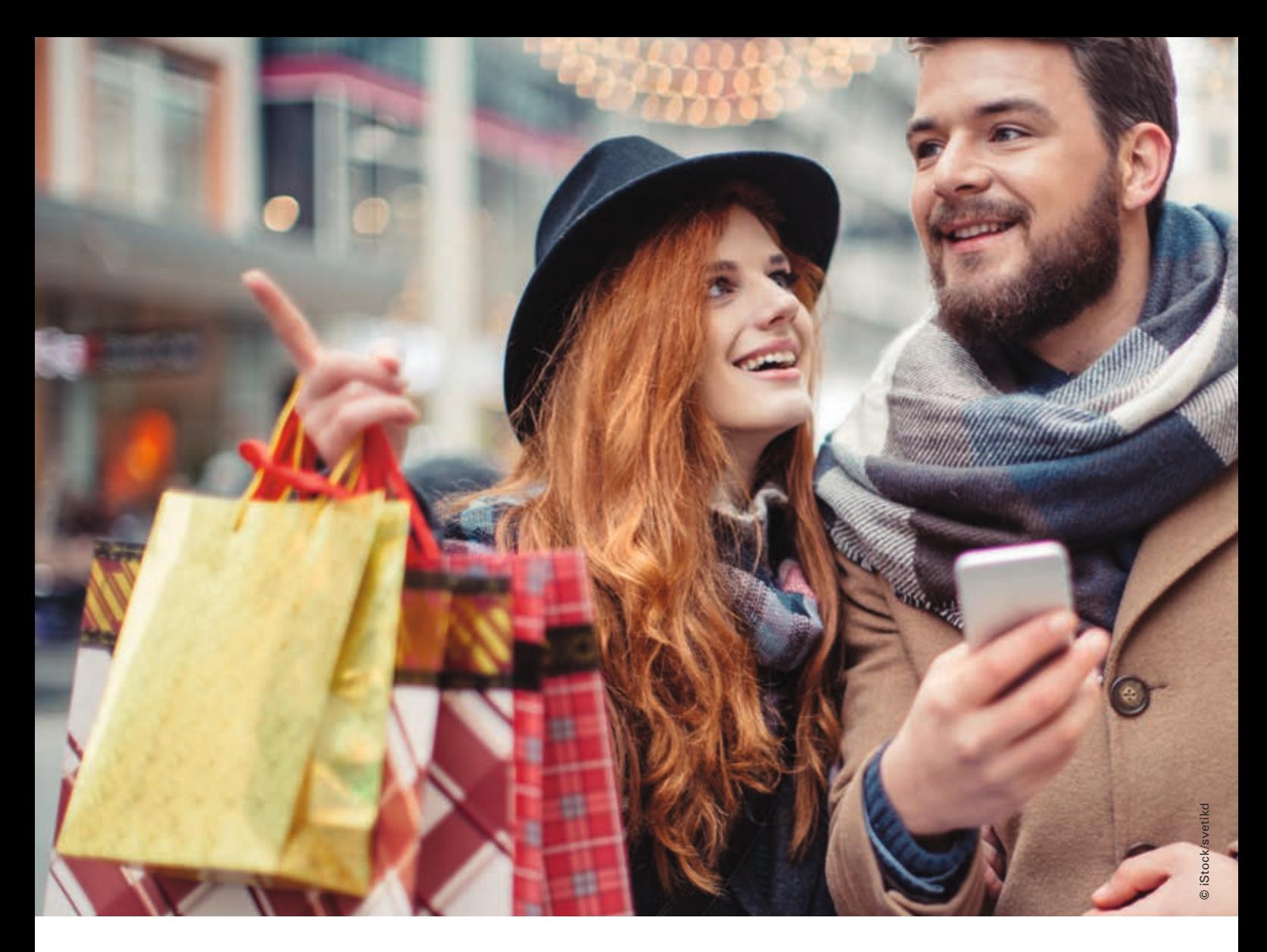

### **5. Regional-, Branchen- und Bewertungs portale**

### **Warum das wichtig ist**

Einträge in Telefon- und Branchenbücher waren schon vor dem Internet wichtig. Branchenverzeichnisse werden aber heutzutage ebenso online genutzt wie in Bewertungsportalen nach Läden gesucht wird.

Ein Eintrag dort hat sogar doppelte Bedeutung: Einerseits suchen Konsumenten nach Läden und entscheiden anhand der Einträge, welchen sie besuchen. Andererseits unterstützen die Einträge auch die bessere Listung in Google & Co.

Der Aufwand, sich in die verschiedensten Portale einzutragen lohnt sich also. Sie sollten es aber nicht übertreiben und auch auf automatische Eintragsdienste verzichten.

### **So funktioniert's**

Basiseinträge sind in den meisten Portalen kostenfrei. Diese Basiseinträge sollten Sie in den wichtigsten Portalen (siehe Linktipps unten) vornehmen.

Das Vorgehen ist bei jedem Portal etwas anders, aber meist einfach und selbsterklärend: Man registriert sich, um dann einen neuen Eintrag für sich anzulegen oder ggfls. einen bestehenden Eintrag zu übernehmen.

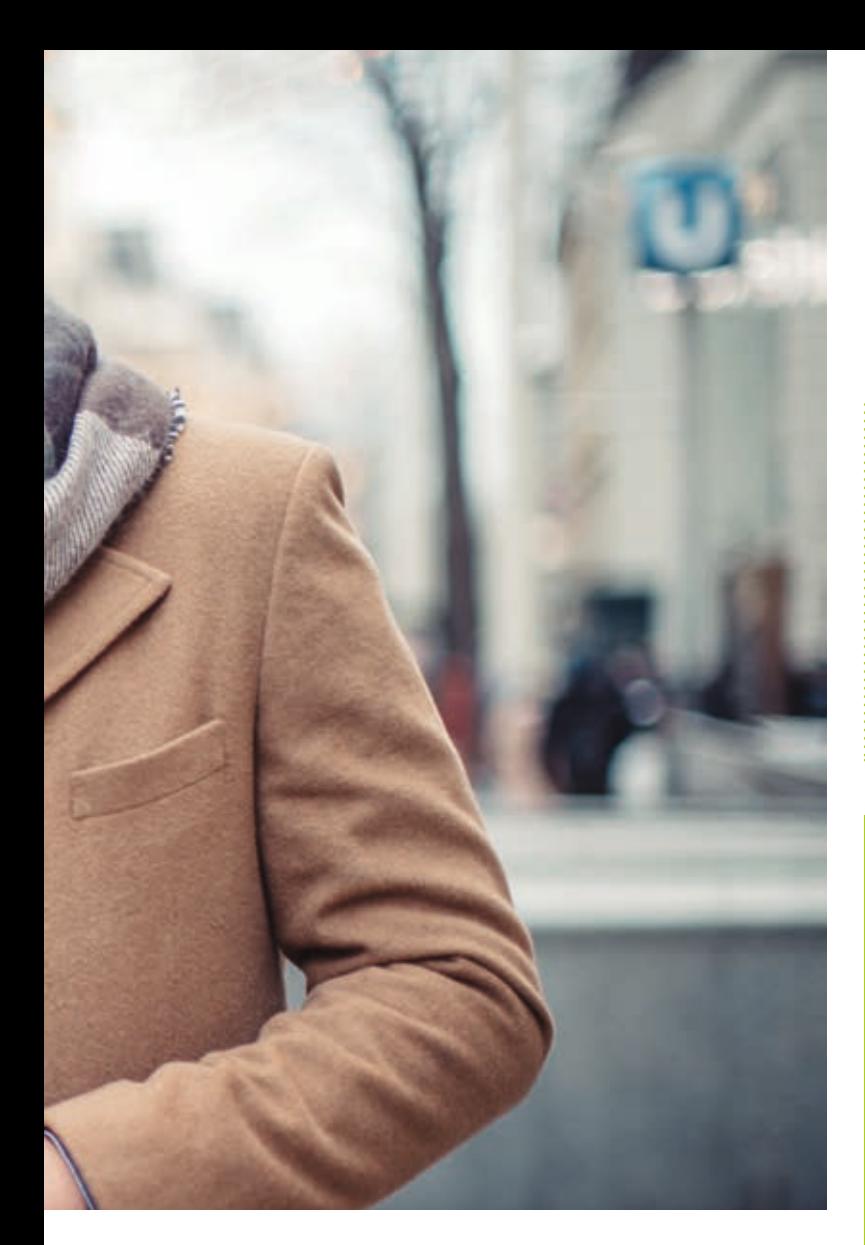

Machen Sie in Ihrem Eintrag möglichst umfassende Angaben und nutzen Sie alle angebotenen Eingabefelder aus, solange es kostenfrei möglich ist (was genau kostenfrei ist, unterscheidet sich von Portal zu Portal). Überlegen Sie aber sehr gut, bevor Sie Geld für kostenpfichtige Einträge ausgeben. Das ist oft gar nicht notwendig und nur nach intensiver Prüfung sinnvoll.

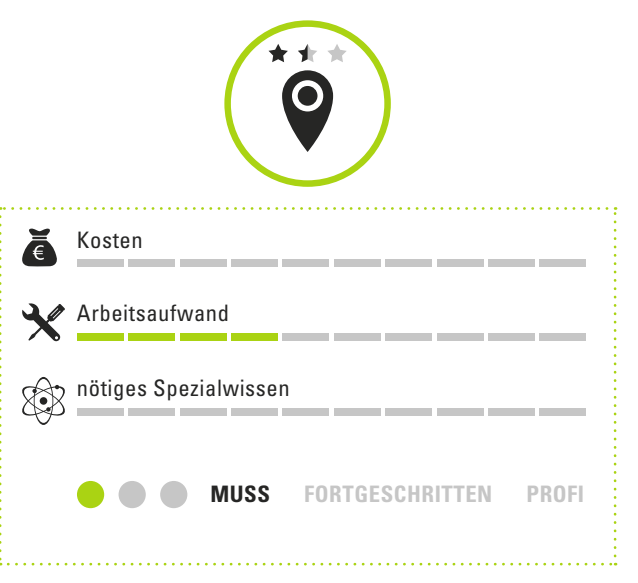

# **Tipps & Wichtiges**

- Arbeitstipp: Statt stundenlang die Portaleinträge zu bearbeiten, nehmen sie sich jede Woche nur ein Portal vor. Nach 6-8 Wochen haben Sie dann quasi nebenbei viel erreicht.
- In manchen Portalen spielen Kundenbewertungen eine wichtige Rolle. Bewerten Sie sich aber niemals selbst (das fällt Kunden immer auf und wirkt negativ). Motivieren Sie Kunden im Laden zu Bewertungen auf den wichtigsten Plattformen (z.B. mit einer kleinen Dankeschön-Postkarte).
- Oft gibt es in Gemeinden und Städten rein regionale Portale, die Sie auf keinen Fall vergessen sollten.
- Wo fängt man an? Welche Portale sollten zuerst bearbeitet werden? Suchen Sie in Google wie ein Kunde nach Produkten und Dienstleistungen – die Portale auf den ersten Suchergebnisseiten bearbeiten Sie zuerst.

Eine Übersicht über wichtige Portale fnden Sie im Internet, z.B. unter: *http://www.bizkanal.de/blog/liste-branchenbuecher-branchenverzeichnisse.html* 

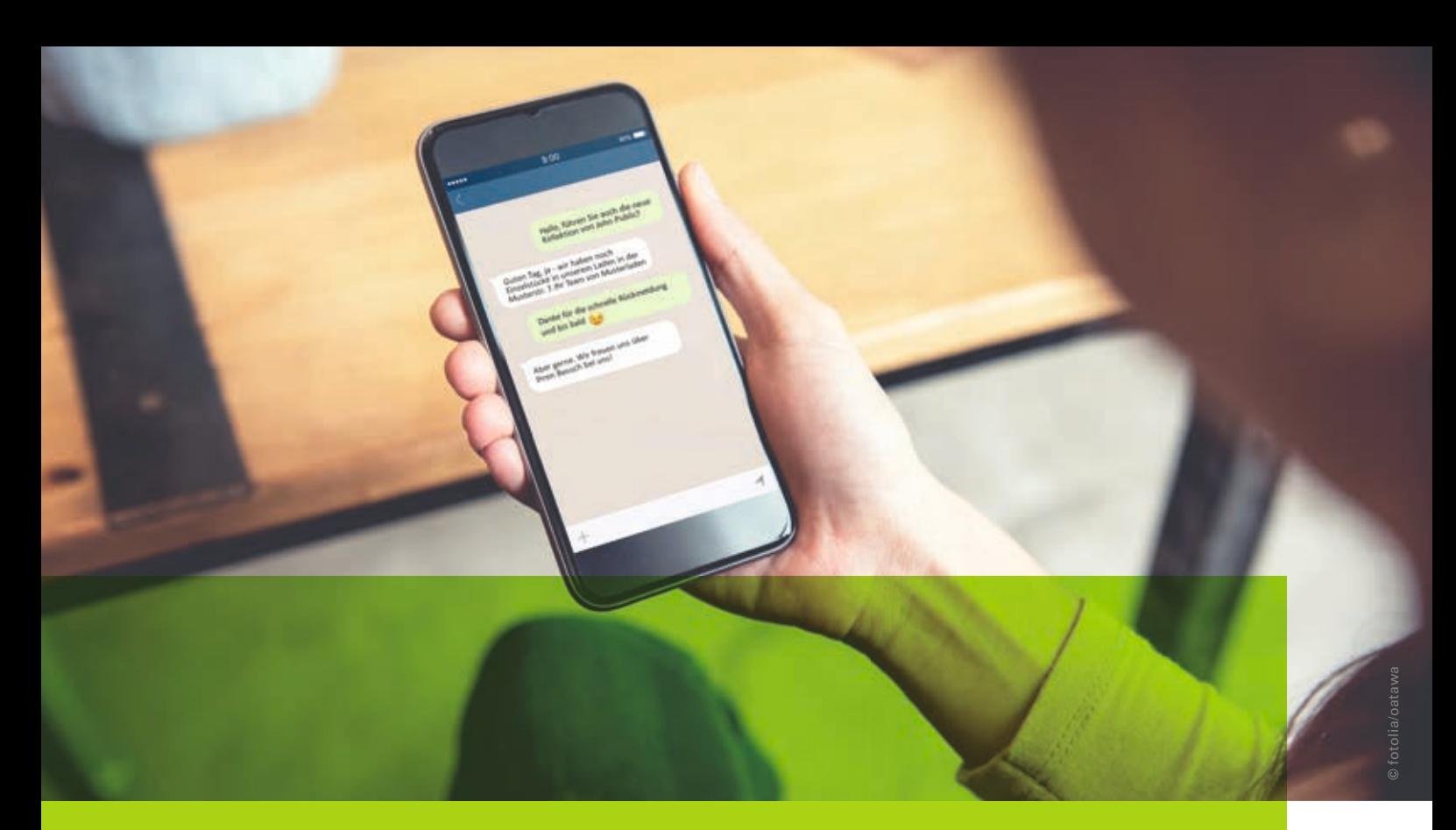

# III. Verkaufsgespräche (online und offine) führen

Als Händler wissen Sie: Ein gutes Verkaufsgespräch entscheidet, ob der Kunde kauft (oder nicht). Verkaufsgespräche beginnen heute aber oft schon, noch bevor der Kunde den Laden betritt. Wer Kunden schon online gut berät und Fragen beantwortet, hat den Wettbewerb um den Kunden häufig schon gewonnen.

## **6. WhatsApp, Facebook Messenger & Livechats für den stationären Handel**

#### **Warum das wichtig ist**

Fast 70% der Deutschen nutzen WhatsApp auf dem Smartphone, 2/3 davon täglich mehrfach. Ein Vorteil gegenüber SMS oder einem Anruf: man kann gleich ein Bild mitschicken.

WhatsApp-Nutzer wünschen sich zu 54% Kundenservice und zu 42% Beratungsleistungen\* – Kundenkontakte, die früher im Laden stattgefunden haben. Kein Wunder also, dass immer häufiger auch stationäre Händler oder Handwerker den Kontakt über WhatsApp oder Facebook Messenger anbieten.

Eine ähnliche Bedeutung haben Livechats auf Websites:

Kunden können dem Händler Fragen sofort stellen und erfahrungsgemäß steigt der Umsatz durch einen solchen Service.

### **So funktioniert's**

Besorgen Sie ein Firmenhandy mit eigener Nummer (sie würden ja auch nicht Ihre Privat-Telefonnummer öffentlich aushängen) und laden Sie **WhatsApp** aus dem App Store herunter. Die WhatsApp-Handynummer veröffentlichen Sie dann auf der Website, in Facebook und hängen Sie im Laden aus (schreiben Sie immer dazu, zu welchen Zeiten Sie erreichbar sind).

Um nicht laufend auf dem Handy tippen zu müssen, rufen Sie auf dem PC **web.whatsapp. com** und in der App "WhatsApp Web" auf. Scannen den Code am Bildschirm mit der App und schon können Sie die normale Tastatur zum Chatten mit Kunden nutzen.

Für Livechats auf Websites bieten verschiedene Anbieter bewährte Software. Sie ist technisch sehr einfach in Ihre Website integrierbar.

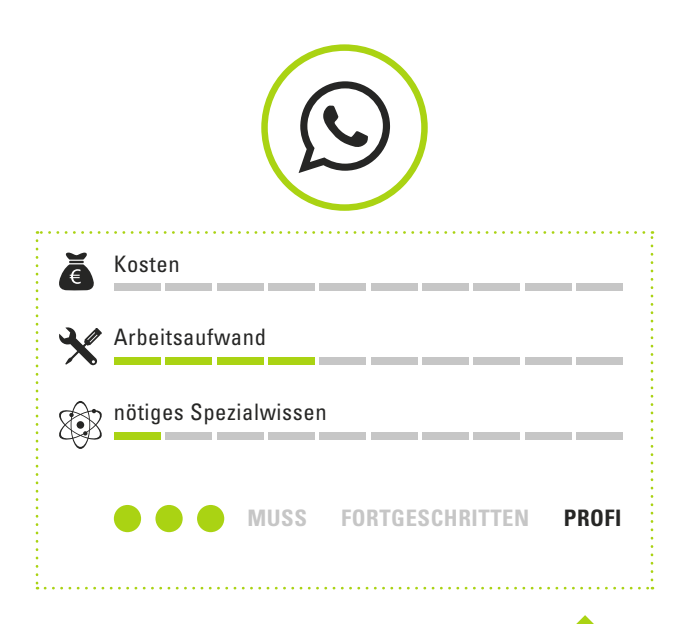

# **Tipps & Wichtiges**

• Schaffen Sie es im Tagesgeschäft überhaupt, auch noch per WhatsApp mit Kunden zu kommunizieren?

Welcher Mitarbeiter ist verantwortlich dafür (und hat die Zeit)?

Überlegen Sie so etwas gut, bevor Sie überhaupt eine WhatsApp-Nummer veröffentlichen (eine WhatsApp-Nummer oder ein Livechat, bei dem niemand – zeitnah – antwortet, ist wie eine Telefonnummer, bei der ein Anruf niemals angenommen wird – einfach nur ärgerlich).

• WhatsApp wird schon von vielen Händlern in Deutschland genutzt. In den USA testet WhatsApp in 2017 auch zertifizierte Unternehmensaccounts, die sicherlich bald auch nach Deutschland kommen.

## **7. Cross-Channel – die Verbindung von Internet und Laden**

Ladenbesucher und Onlinenutzer sind zwei verschiedene Kunden? Von wegen. Sie haben in den vorhergehenden Kapiteln sicherlich schon bemerkt, dass ein und derselbe Kunde oft beides nutzt. Die Verknüpfung von Internet und Laden ist daher ein sehr großes Themenfeld, zu dem hier einige Anregungen gegeben werden sollen.

# **Tipp**

Haben Sie IT im Unternehmen, die den Warenbestand im Laden führt? Dann zeigen Sie doch auf Ihrer Website, welches Produkt im Laden gerade verfügbar ist (evtl. sogar mit Anzahl). Das lockt Kunden in den Laden – wissen Sie doch vorab, ob sich der Weg lohnt.

## **Der Kunde kommt vom Internet in den Laden**

Kunden waren häufg schon im Internet, bevor Sie einen Laden aufsuchen. Sie haben sich über das Produkt, aktuelle Angebote oder allgemein über Ihr Geschäft bereits vorab informiert. Ihr Verkaufsgespräch beginnt also nicht bei Null, sondern setzt die Onlinerecherche vor Ort fort. Sie und Ihre Mitarbeiter sollten darauf eingestellt sein, dass Gespräche deshalb oft anspruchsvoller starten als früher. Sie sollten sich daher auch gut mit Ihren Produkten auskennen.

Außerdem sollten alle Mitarbeiter immer wissen, welche Angebote gerade auf der Website aktuell sind, welche YouTube Videos neu hochgeladen oder welche News gerade veröffentlicht wurden. Kunden werden sie ggfls. darauf ansprechen und es hinterlässt einen schlechten Eindruck, wissen die Mitarbeiter dann weniger als der Kunde.

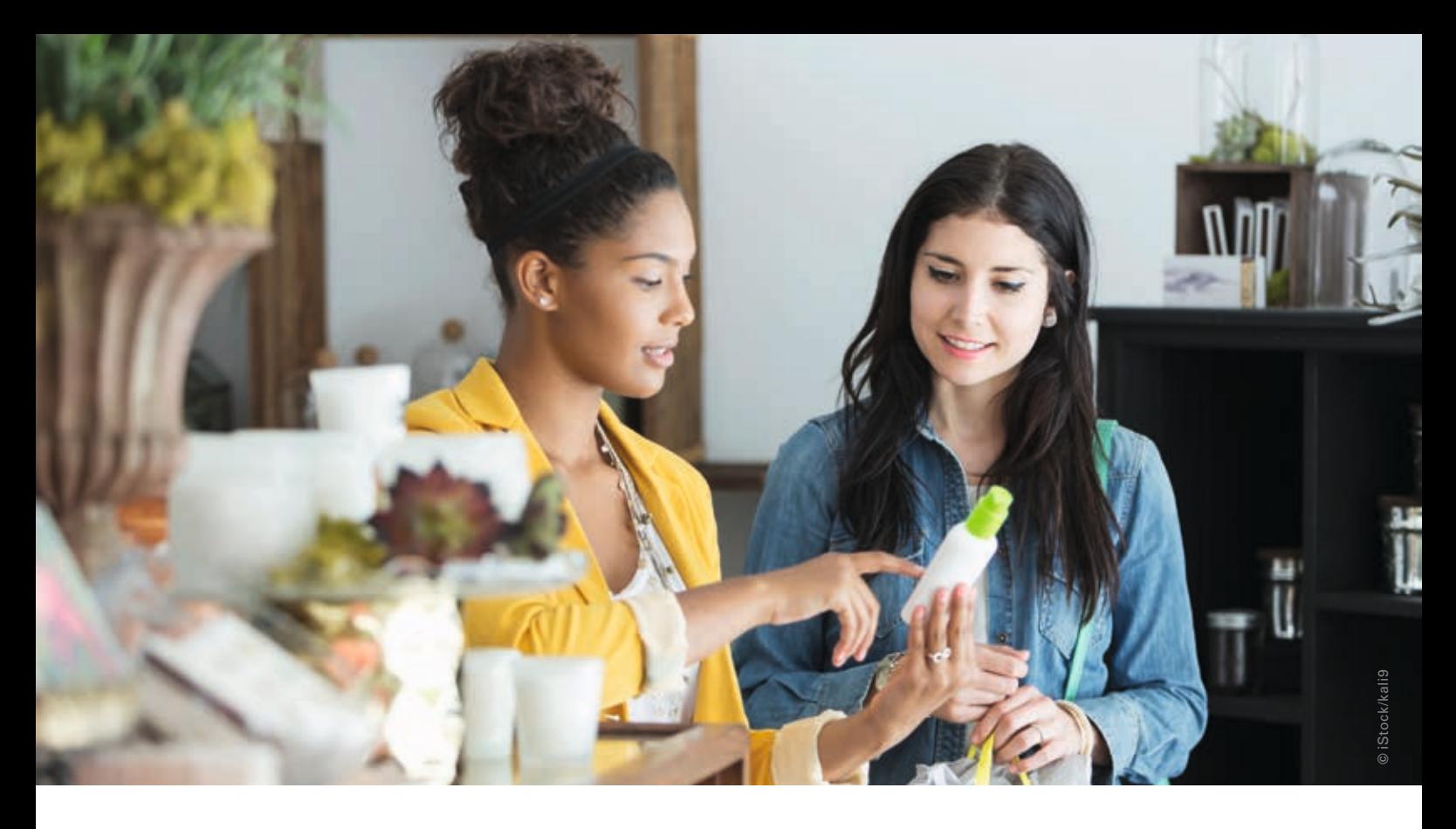

### **Verkaufsgespräche mit dem Internet besser machen**

Nutzen Sie das Internet (z.B. auf einem Tablet), um Ihre Verkaufsgespräche im Laden aufzuwerten. So können Sie passende Videos oder Internet-Kundenmeinungen zu einem Produkt direkt ins Gespräch einfießen lassen und viel besser überzeugen.

Die für Ihre Produkte passenden Inhalte haben Sie natürlich vorab ausgesucht.

#### **Das Sortiment im Laden vergrößern**

Verkaufen Sie doch doppelt oder dreimal so viele Produkte als in Ihren Laden passen. Mit einer Internetstation (PC oder fest angebrachtes Tablet) können Sie direkt im Laden ein viel größeres Sortiment anbieten und in das Verkaufsgespräch einfießen lassen. Das zusätzliche Sortiment können Produkte Ihrer Lieferanten sein oder Sie kooperieren direkt mit einem Onlinehändler mit großem Sortiment (das kann zum Vorteil für beide Seiten sein, wenn dieser Ihren Laden bewirbt und als Abholstation für seine Bestellungen nutzt und Sie sein gesamtes Sortiment im Laden mit verkaufen).

### **Click & Collect: Online bestellen und im Laden abholen**

Der Kunde liegt abends um 22 Uhr auf seiner Couch und surft im Internet. Findet er auf Ihrer Website ein interessantes Produkt, ist es ideal, er könnte es jetzt direkt zur Abholung im Laden bestellen (spart ihm Versandkosten) oder es zumindest zurücklegen zu lassen. Kommt der Kunde dann am nächsten Tag in den Laden, ist das Ihre Chance: Sie könnten ein Beratungsgespräch beginnen und eventuell Alternativ-Artikel oder Zubehörartikel empfehlen bzw. sofort zur Hand haben.

# **Tipp**

Sie veröffentlichen Deko-Tipps (oder andere, für Ihre Kunden interessante Tipps) auf Ihrer Website, Facebook oder Pinterest? Ihre aktuellen Angebote fnden sich immer auf Ihrer Website? Dann vergessen Sie nicht, Aufsteller oder Plakate im Laden anzubringen, die auf diese Services hinweisen!

## **Praxis-Tipp: Kunden einbeziehen und in Kooperation mit anderen Händlern werben**

Eines kann der reine Onlinehandel nicht: Regionale Events und Aktionen anbieten. Die aber bringen regionale Aufmerksamkeit und lassen sich perfekt mit Onlinemarketing verbinden.

### Ein Beispiel:

Sicher kennen Sie diese Vorher-Nachher-Bilder, in denen (meist Frauen) schön gestylt werden? Greifen Sie eine solche Idee doch auf:

Gemeinsam mit anderen Händlern vor Ort (z.B. Schmuck-, Mode- oder Kosmetik-Läden, Friseur oder Schuhgeschäft) veranstalten Sie einen Vorher-Nachher-Wettbewerb.

Veröffentlichen Sie diesen in Schaufenstern, auf Ihren Websites und Facebookseiten und evtl. sogar in der lokalen Presse. Die Gewinnerin oder der Gewinner werden dann für einen Tag perfekt gestylt.

Sie sind kein Fashion-Anbieter?

Macht nichts, denn dieses Prinzip funktioniert in jedem Bereich:

Sie bieten Wohndeko und gestalten ein Zimmer des Gewinners. Anbieter von Küchenbedarf tun sich mit Lebensmittelgeschäften zusammen und verlosen einen Abend mit Profkoch (und natürlich Küchengeräten aus Ihrem Laden). Oder ein Autohaus stellt das Topmodell für ein Wochenende zur Verfügung und verpfichtet den Gewinner, seine Ausfüge mit dem Handy zu dokumentieren.

Stellen Sie sicher, dass bei der Aktion viel Material entsteht:

Bilder, Videos und geschriebene Texte, die perfekt sind für weiteres Onlinemarketing in YouTube, in Facebook (die Freunden der Gewinner oft bewerten, kommentieren und teilen diese Beiträge oft in Social Media ) sowie auf Ihrer Website.

So verbinden Sie Ihren Laden, regionale Events und Onlinemarketing, um noch mehr Kunden auf Ihren Laden aufmerksam zu machen.

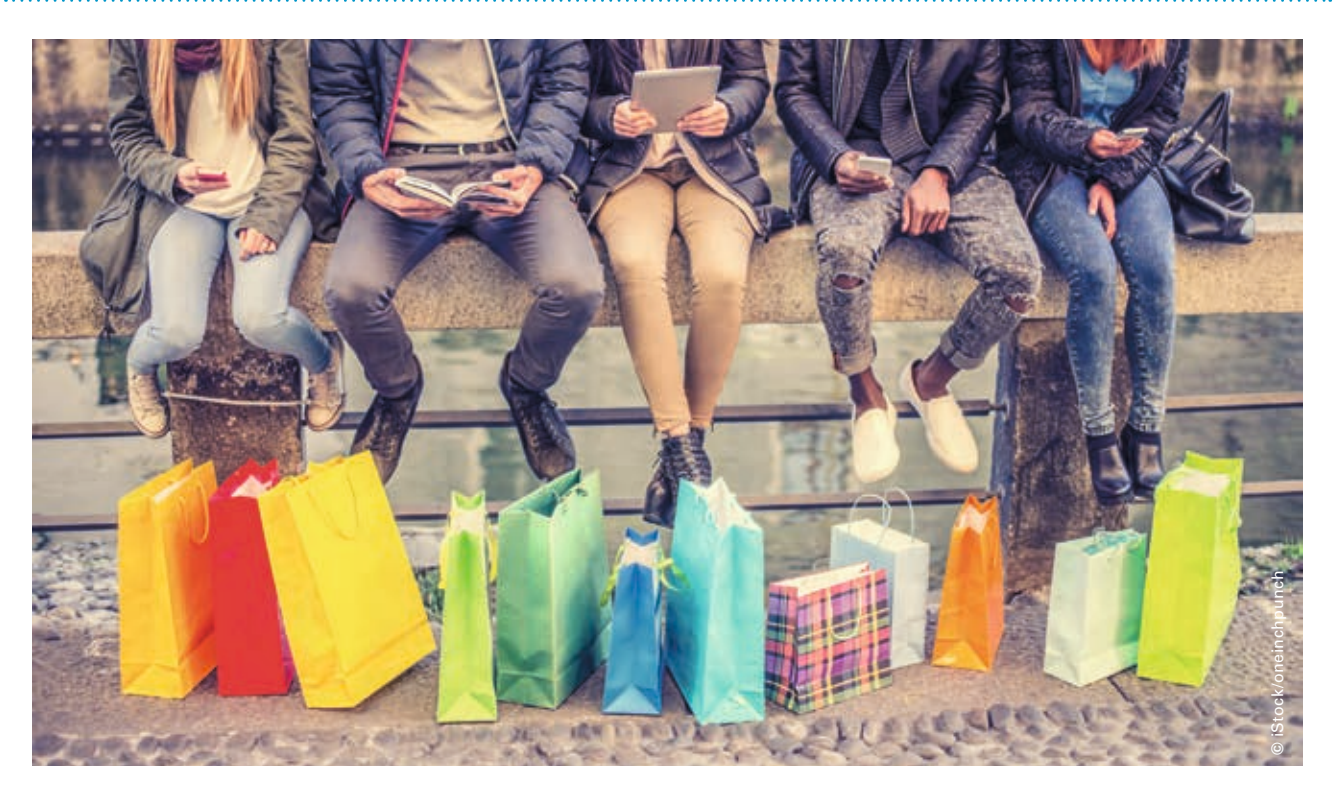

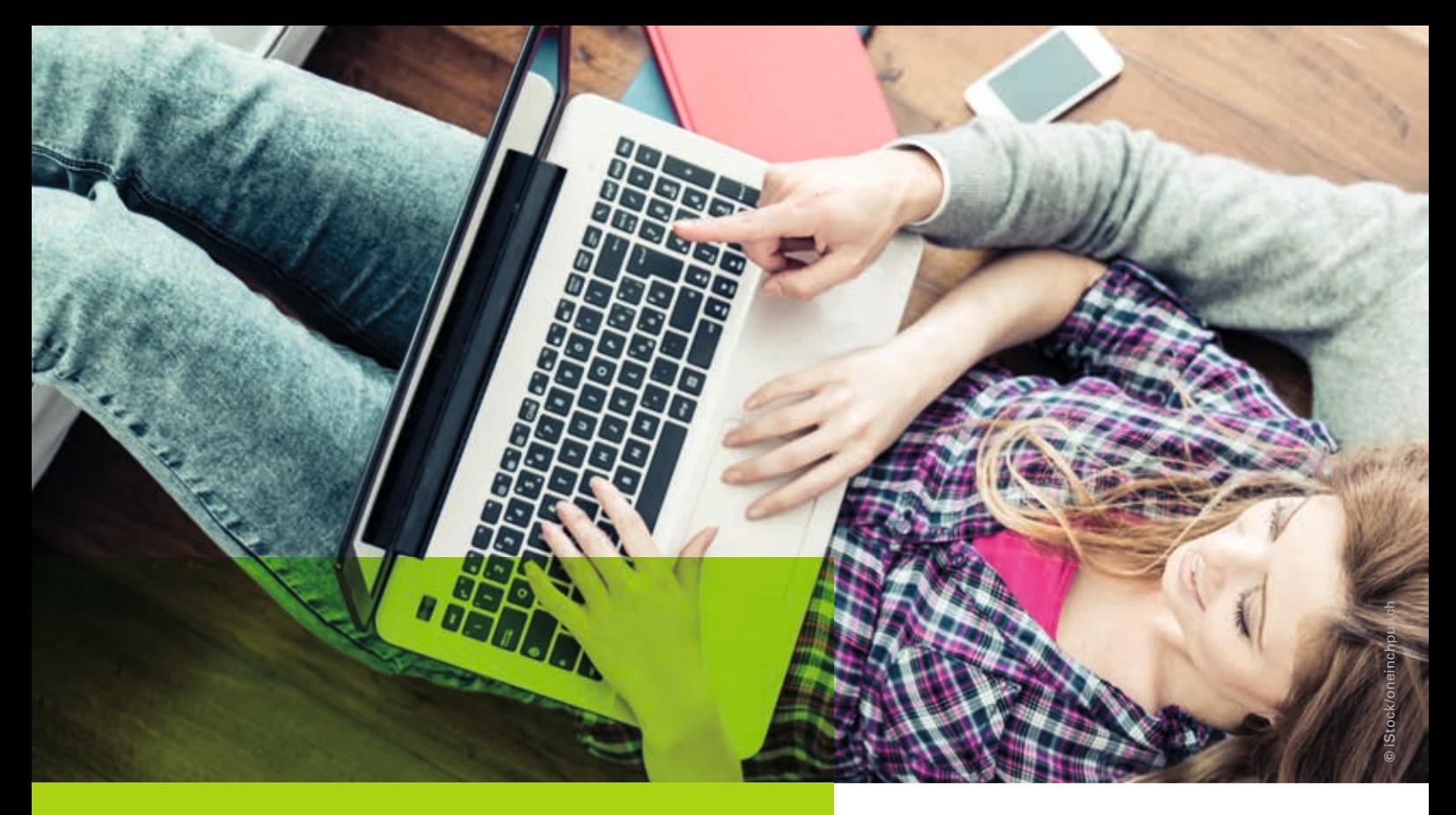

# IV. Online den Umsatz steigern

Warum verkaufen Sie eigentlich nur im Laden? Sie können das Internet auch nutzen, um neue Kunden und Umsatz in und außerhalb Ihrer Region zu gewinnen. Nicht wenige Onlinehändler sind so aus einem ursprünglich stationären Handel entstanden. Sie müssen dabei auch nicht gleich das ganze Sortiment online anbieten. Sie könnten z.B. Mengenrabatte im Einkauf nutzen und einen Teil der Ware über den Onlinehandel absetzen. Aber bedenken Sie auch: Der Wettbewerb ist im Internet meist härter als im Laden vor Ort.

## **8. Online-Marktplätze**

### **Warum das wichtig ist**

Marktplätze waren schon im Mittelalter wichtige Handelsplätze – das hat sich mit dem Internet nicht geändert. Das Prinzip: Statt Kunden zu den Produkten in den Laden zu bringen, bringt man die Produkte zu den Kunden (dahin, wo sie sowieso sind – auf Marktplätzen).

Ein großer Teil der Onlineverkäufe läuft so heutzutage auch über die Marktplätze im Internet. Die beiden größten Verkaufsplattformen sind die weithin bekannten Amazon und eBay.

Neben den großen Anbietern gibt es aber auch kleinere Marktplätze, auf denen man Umsatz generieren kann. Gerade wenn Sie eine Software besitzen, die leicht mehrere Marktplätze bestücken kann, sollten Sie das nutzen.

### **So funktioniert's**

Anbieten kann auf den Onlinemarktplätzen jeder. Eine kleinere Anzahl an Produkten zu verkaufen, ist sehr einfach: Sie melden sich beim Marktplatz an und geben die zu verkaufenden Produkte mit Beschreibung, Bild-Upload, etc. ein.

Verkaufen Sie eine größere Anzahl an Produkten, lohnt sich statt der manuellen Eingabe eine gesonderte Software. Das ist auch die übliche Vorgehensweise der meisten Händler. So werden Produkte automatisch auf den Marktplätze platziert und Bestellungen von dort entgegen genommen.

Gehen dann Bestellungen ein, zahlen Sie ca. 5 bis 15% Provision auf Ihren Umsatz (je nach Marktplatz und Produkt - in Ausnahmefällen auch mehr).

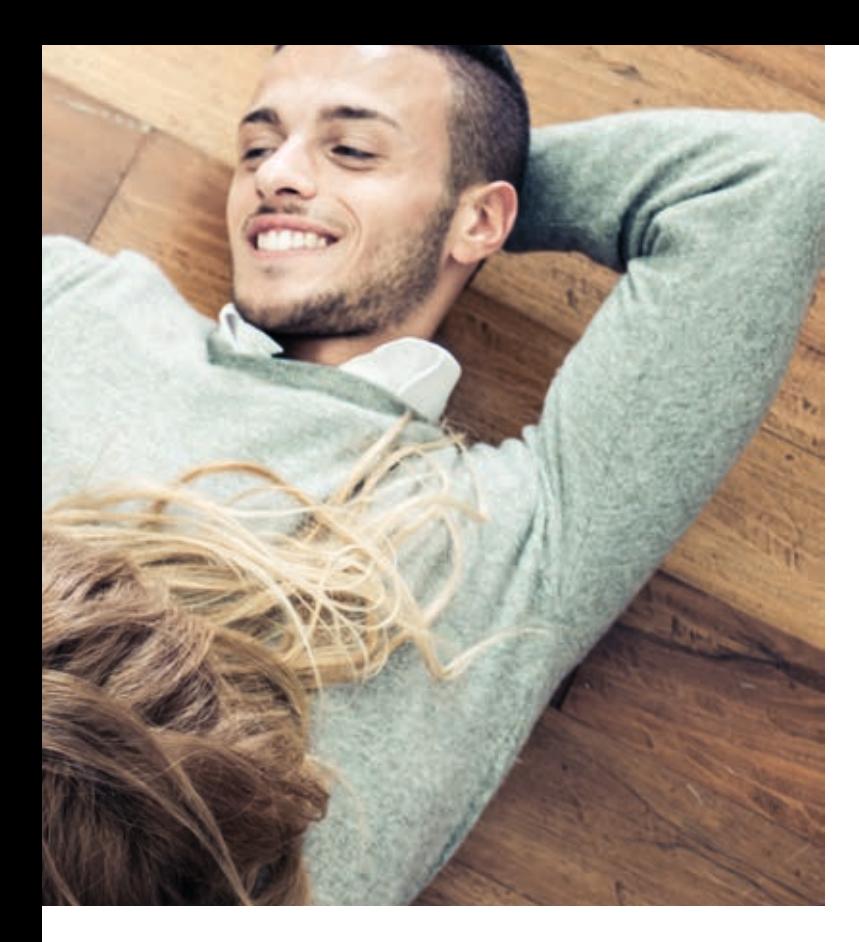

Wichtig für ihren Umsatz: Ein guter Produktname, der viele Suchbegriffe enthält (z.B. "Teekanne Bodum 1,5 Liter bauchig mit Deckel & Teesieb, Design" statt nur "Teekanne"). Außerdem wichtig: eine ausführliche Produktbeschreibung und gute Bilder (aber - insbesondere bei Amazon - nicht dieselben wie im Webshop verwenden; das hat mit SEO und Copyright zu tun).

### **Regionale Marktplätze**

Es gibt sie in immer mehr Regionen: Regionale Marktplätze, auf denen nur Händler vor Ort Ihr Angebot präsentieren.

Gibt es bei Ihnen ein solches Portal, sollten Sie dort Ihre Angebote so detailliert wie möglich einstellen und immer aktuell halten. So wird Ihre Stadt oder Ihre Region zu einem einzigen Online-Einkaufszentrum.

Regionale Online-Portale werden von Kunden immer wieder genutzt, um sich über das Angebot vor Ort zu informieren und teils zu bestellen. Aber selbst wenn in regionalen Marktplätzen manchmal nicht so viel online bestellt wird, steigt oft dafür die Besuchsfrequenz im Laden.

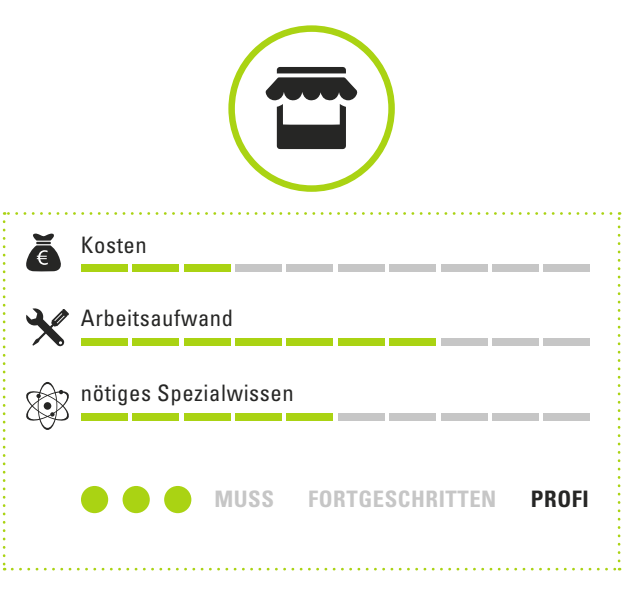

# **Tipps & Wichtiges**

- Liefern Sie Marktplatz-Bestellungen immer schnell aus (am gleichen Tag), sonst bekommen Sie schlechte Bewertungen und der Umsatz sinkt schnell wieder. Nehmen Sie jede Art von Bewertung auf Marktplätzen ernst. Denn gute Bewertungen führen zu mehr Käufen. Bei schlechten Bewertungen sollten Sie die zugrunde liegenden Probleme lösen oder Missverständnisse durch Kommunikation mit dem Kunden beseitigen.
- Sie sollten sich bewusst sein, dass Marktplätze oft sehr stark preisgetrieben sind und sich die Wettbewerber-Preise mehrmals täglich (bis hin zu minütlich) ändern. Je weniger vergleichbar Ihre Produkte sind (z.B. seltener angebotene Produkte, selbst zusammengestellte Bundles oder Eigenmarken/-produkte), desto geringer ist meist auch der Preisdruck. Händler, die sowohl einen stationären Laden, als auch einen Onlineshop und einen Marktplatzverkauf haben, geben in Umfragen an, dass Marktplätze zwar umsatzrelevant sind, aber am profitabelsten meist der stationäre Laden ist.

Mehr zu Marktplätzen erfahren Sie auch hier: *https://www.ecommerce-leitfaden.de/studien/ item/online-marktplaetze-als-vertriebskanal/* 

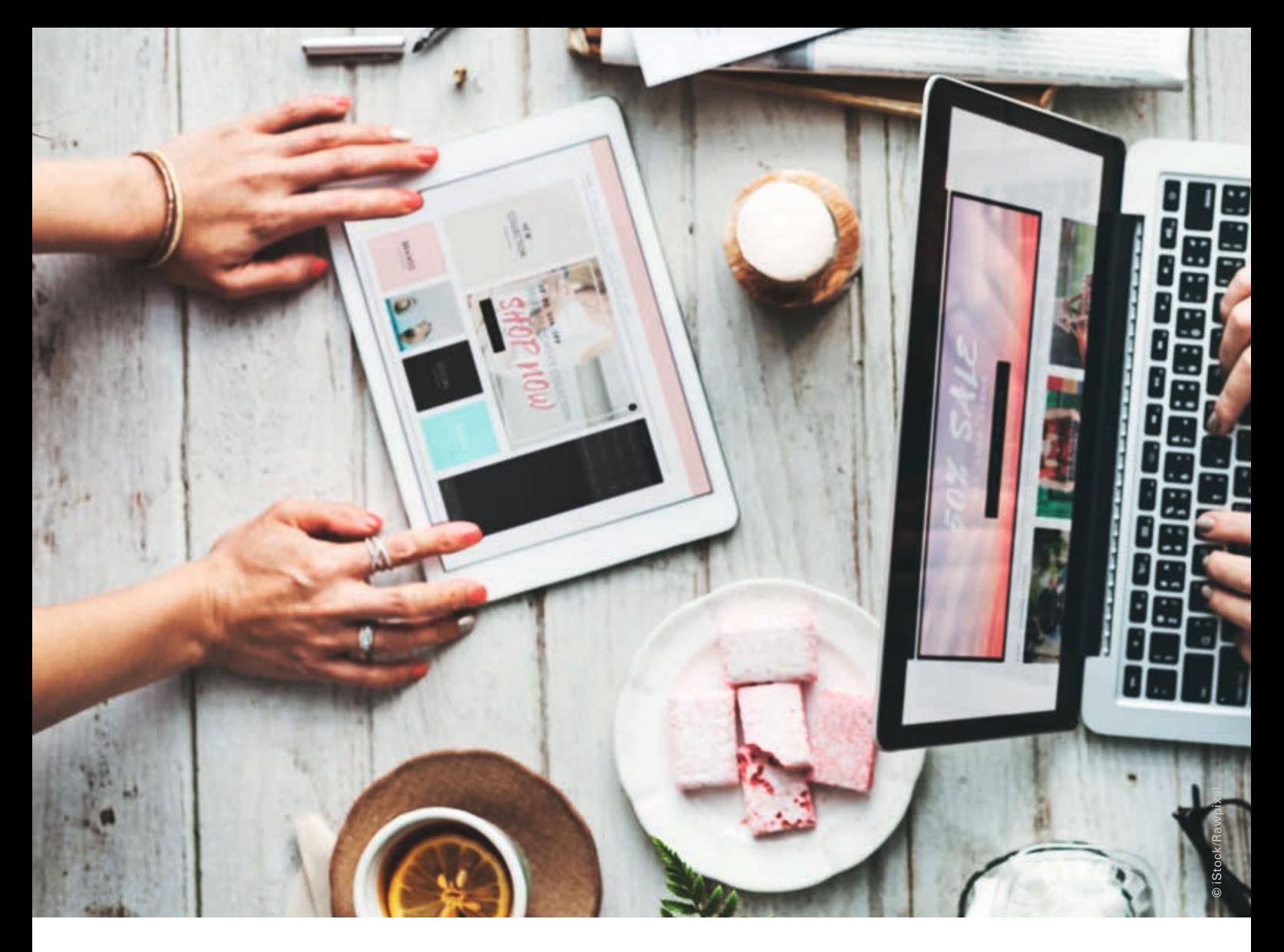

## **9. Der eigene Webshop**

### **Warum das wichtig ist**

Ohne Ladengeschäft verkaufen Sie nichts offine. Und ohne Webshop verkaufen Sie nichts im Internet. Es kann sich daher lohnen, auch eine Online-Filiale zu eröffnen.

Sie sollten sich allerdings über Ihre Ziele im Klaren sein: Soll der Webshop nur eine Ergänzung des Ladens für bestehende Kunden sein oder ein eigenständiger Umsatzträger werden?

Um wirklich erfolgreich Onlinehandel zu betreiben, müssen Sie bedenken: Nur schnell mal ein paar Produkte in Internet stellen führt nicht "einfach so" zu großem Umsatz. Genauso, wie ein Laden mehr ist, als "nur ein paar Produkte hinstellen".

Als Webshop-Betreiber müssen Sie sich regelmäßig um diesen kümmern und auch (Online-) Marketing betreiben. Nur so wird er zu einem Umsatzerfolg - und vielleicht zukünftig sogar zu ihrem wichtigsten Standbein.

#### **So funktioniert's**

Zwei Herangehensweisen gibt es für einen Onlineshop: Sie nutzen eine eigene Shop-Software oder Sie mieten einen Shop im Internet. Planen Sie keine größeren Shopaktivitäten, können Sie auch auf einfachere Shop-Baukästen zurückgreifen. Diese Systeme eignen sich aber meist nur für einen ersten, kleinen Einstieg.

Während für einen Shop mit eigener Software am Anfang höhere Investitionskosten nötig sind, fallen bei Mietsystemen monatliche Gebühren (oft abhängig von der Bestellungsanzahl) an. Letztere bieten oft auch sehr viele Funktionalitäten an, z.B. Zahlungssysteme oder Marktplatzschnittstellen. Sie sind aber nicht ganz so flexibel wie die eigene Software.

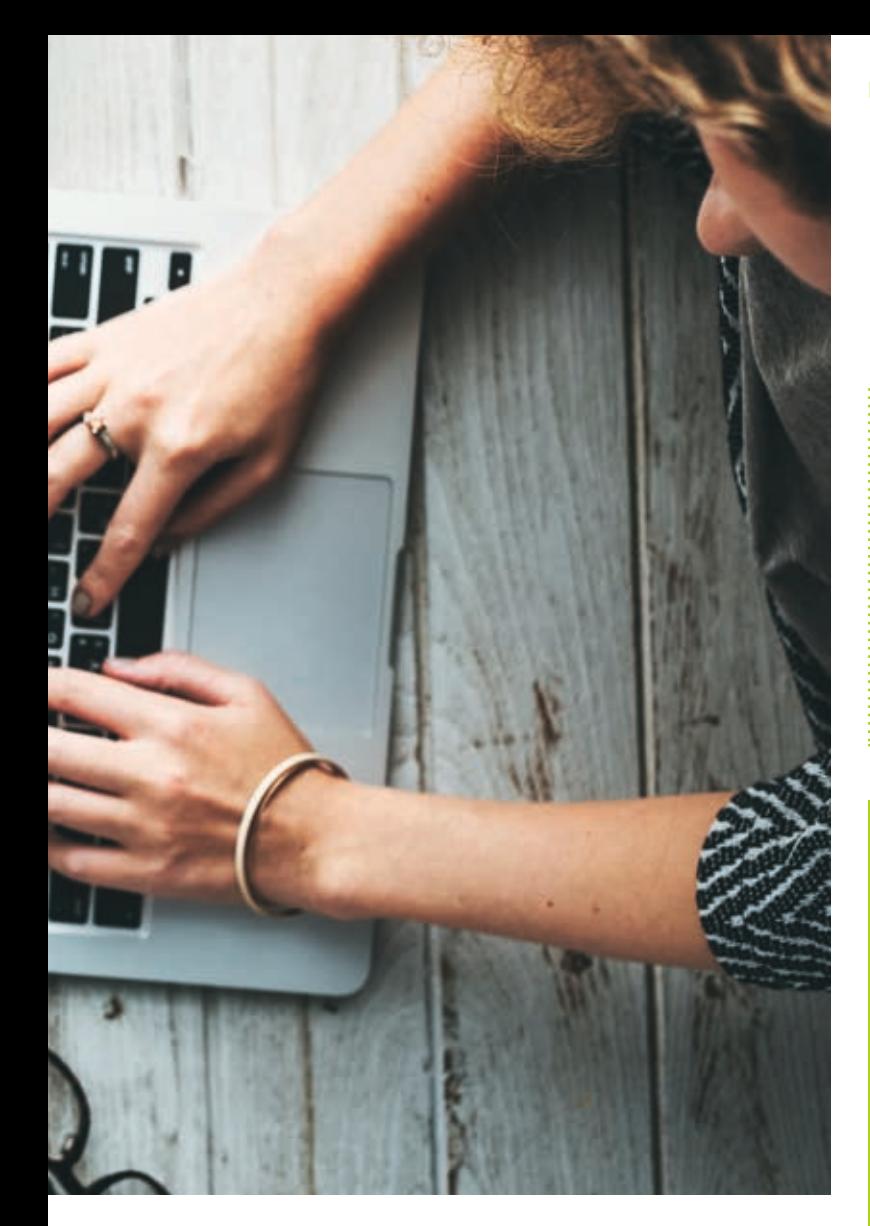

Für einen größeren Shop-Erfolg, sollten Sie am besten mit einer spezialisierten Agentur oder guten Freiberuflern arbeiten. Viel Know-How ist heutzutage notwendig, damit der Shop dann später auch wirklich Umsatz generiert und Kunden zufrieden sind. Einfache Lösungen eignen sich für einen ersten kleinen Einstieg oder Test, Sie sollten sich davon nicht zu viel erwarten.

Leitfaden "Einfach online – Praxis-Tipps für kleine Einzelhändler in Bayern"

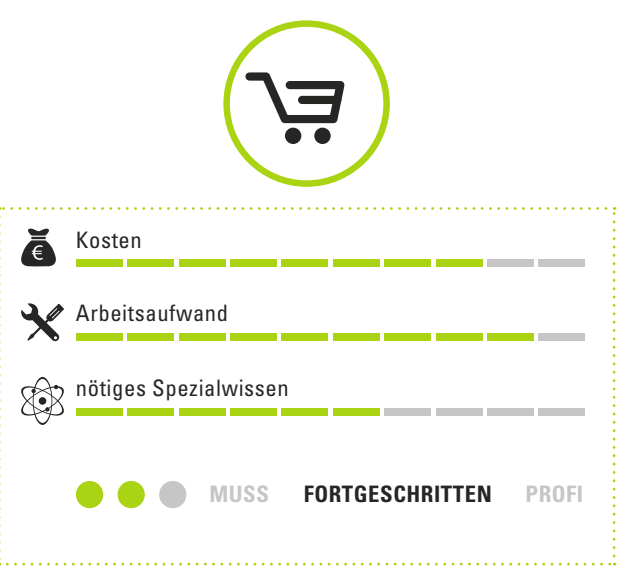

# **Tipps & Wichtiges**

- Ein erfolgreicher Webshop braucht mehr als eine schöne Optik. Alle Abläufe müssen einfach aufgebaut sein, der Shop muss für Smartphones geeignet und die Ladezeit niedrig sein. Natürlich muss das Sortiment passen und Onlinemarketing-Maßnahmen müssen Kunden auf Ihren Shop bringen.
- Seien Sie sich daher bewusst: Ein Onlineshop bedarf von Anfang an einiger Investition an Zeit und Geld (Sie würden Ihren Laden ja auch nicht erst mit Baumarkt-Billig-Regalen ausstatten und sagen "jetzt erstmal verkaufen, danach kann ich mir eine gute Ladeneinrichtung leisten" – bei Onlineshops herrscht diese Erwartung leider oft vor). Auf der anderen Seite bietet ein eigener Shop aber natürlich eine große Chance für Ihr Unternehmenswachstum im Internet.

Einen beispielhaften Praxisbericht fnden Sie über folgenden Link: *http://mittelstand-digital.de/DE/Wissenspool/ eCommerce/webinare,did=679182.html* 

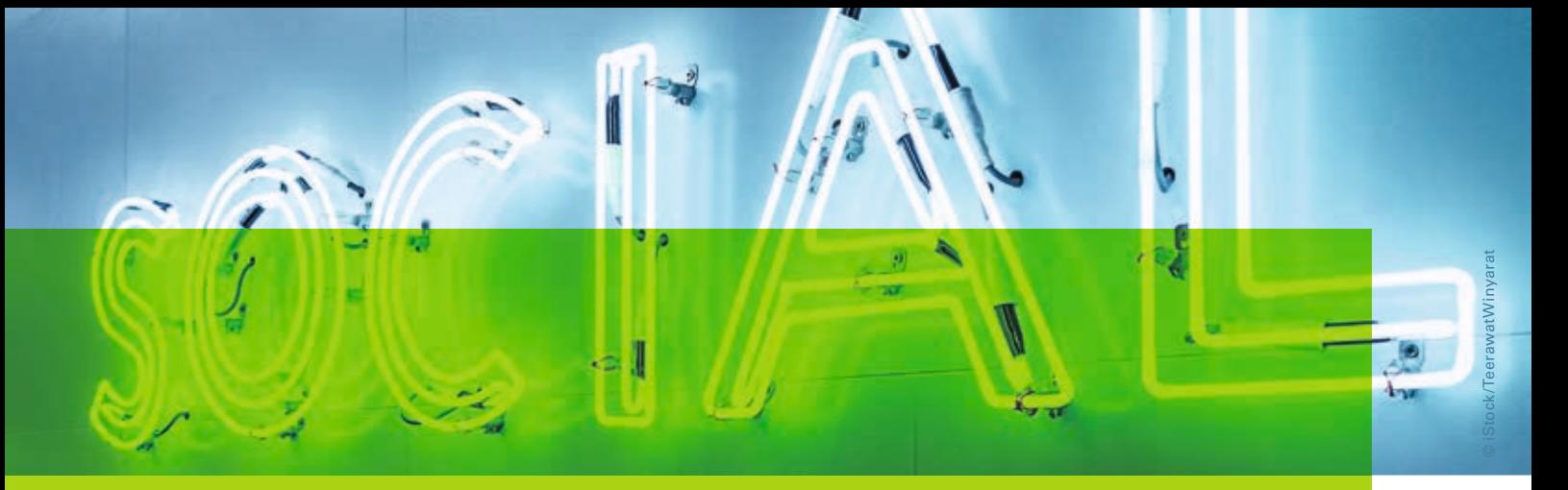

# V. Kunden an den Laden binden und als Multiplikatoren nutzen

Ist ein Kunde in Ihrem Laden vor Ort, können Sie Ihre Beziehung zu ihm pfegen: Sie beraten ihn, helfen ihm weiter, geben Tipps oder machen einfach Smalltalk mit ihm. Ist der Kunde gerade nicht im Laden (und das ist die meiste Zeit so), konnten Sie diese Beziehung bisher nicht pfegen.

Das hat sich mit dem Internet geändert: In Social Media oder mit Newslettern haben Sie auch dann Kontakt zum Kunden, wenn er gerade nicht im Laden ist. So vertiefen Sie die Beziehung oder bauen zu neuen Interessenten eine Beziehung schon vor dem ersten Ladenbesuch auf. Und Kunden, zu denen Sie eine gute Beziehung haben, werden auch wesentlich wahrscheinlicher bei Ihnen kaufen – das hat sich auch in Zeiten des Internets nicht geändert.

### **10. Kundenbeziehung pfegen: die Facebook Seite**

### **Warum das wichtig ist**

30 Millionen aktive Facebook Nutzer – davon 23 Millionen sogar täglich – gibt es in Deutschland. 2 von 3 der 20- bis 50-Jährigen (und immerhin jeder Fünfte 50-60-Jährige) sind dort zu finden.

Facebook ist so gut geeignet, tagtäglich mit Kunden und Interessenten zu kommunizieren und eine aktive Beziehung zu pflegen. So binden Sie diese auch emotional an Ihren Laden.

Stellen Sie sich vor, Sie haben einen Anglerladen. Sie mieten jetzt einen leerstehenden Raum neben Ihrem Geschäft und laden immer mittwochabends zum Anglertreff ein. Interessante Vorträge rund um den Angelsport, Reiseberichte von Angelsportlern, lehrreiche Workshops und spannende Diskussionsrunden (und vielleicht ein kleines Buffet) werden aber dazu führen, dass viele Angler mittwochs gerne kommen. Würden Sie aber keinerlei Programm veranstalten oder jedes Mal ausschließlich Werbung für ihre Produkte machen: Schon bald käme niemand mehr. Analog ist Ihre Facebook-Seite ein (virtueller) Treffpunkt, an dem sich Ihre (bestehenden und potentiellen) Kunden mit Ihnen

treffen, aber mehr wollen, als nur Werbung. Und auch wenn ein solcher (echter oder virtueller) Treffpunkt Arbeit macht und dort nichts direkt verkauft wird: Sie können sicher sein, dass es den Umsatz in Ihrem Laden indirekt positiv beeinfusst. 

### **So funktioniert's**

Loggen Sie sich zum Anlegen einer Firmenseite in Facebook ein (es gibt dafür keine extra "Firmen**logins**"; nutzen Sie ihren Privatlogin, man sieht das später auf der Firmenseite nicht). Klicken Sie jetzt auf "Seite anlegen" und folgen Sie den vorgegebenen Schritten. Wichtig sind ein aussagekräftiges Bild Ihres Ladens (und evtl. Ihrer Person, wenn alle Kunden Sie kennen) sowie eine gute Beschreibung.

Schreiben Sie jetzt regelmäßig kleine Beiträge, die so genannten "Posts" – auch wenn Ihre Seite am Anfang nur wenige Fans hat (Kunden werden nur Fans, wenn ihre bereits existierenden Posts Lust auf mehr machen).

Am besten haben Beiträge neben Text immer ein Bild. Auch immer wieder Links oder kleine Videos sind sinnvoll.

In den Posts unterhalten Sie Ihre Kunden, geben Tipps & Anregungen, stoßen Diskussionen an, geben auch mal interne Einblicke und Vieles mehr (und verkünden eben nicht nur News und Produktwerbung).

### **Erfolgsentscheidend: Likes und Kommentare**

Facebook ist KEIN reiner Verkündigungskanal für News. Erfolgsentscheidend ist, dass Sie Ihre Fans immer wieder aktivieren. Viele Likes ("Gefällt-mir") oder Kommentare zu Ihren Beiträgen sind wichtiger, als eine große Anzahl Fans.

Der Grund: Nur Fans, die ab und zu auf Ihre Beiträge reagieren, bekommen Ihre zukünftigen Posts überhaupt angezeigt. Ein Fan ohne Reaktionen sieht immer weniger von Ihnen (das steuert der so genannte "Facebook-Algorithmus").

Was führt zu solchen Likes und Kommentaren? Bleiben Sie menschlich und persönlich. Erzählen Sie, was heute im Laden passiert ist. Geben Sie mal einen Blick hinter die Kulissen. Zeigen Sie selten zu sehende Mitarbeiter (Reinigungspersonal oder Lager) oder gratulieren Sie diesen zum Geburtstag. Stellen Sie Fragen ("kennt Ihr?", "sollen wir?", "was würden Sie?", ...) und posten Sie auch mal Witziges oder Skurriles.

Auch kleine Schwächen zu zeigen ist kein Problem (z.B. der unaufgeräumte Schreibtisch am Morgen). Oder teilen Sie passende Posts von anderen, die auch zu Ihren Kunden passen. Ihre eigenen Produkte und Angebot können Sie natürlich ab und zu (!) dazwischen präsentieren. So pfegen Sie Kunden-Beziehungen und binden Kunden an den Laden.

## **Facebook Anzeigen**

Sie wollen noch mehr Interessenten erreichen, als der Facebook-Algorithmus Ihren Beiträgen zuteilt? Das ist über Anzeigen (Facebook Ads) möglich. Ein Beispiel ist der "gesponserte Beitrag", den Sie sicherlich in Facebook schon gesehen haben. Der Vorteil dieser Anzeige: Sie können sehr genau festlegen, wer die Anzeigen überhaupt zu sehen bekommt. Eine Auswahl "Umkreis 50 km, Alter 30-40 Jahre, Interesse an Fußball" ist leicht möglich.

Suchen Sie in Google und YouTube nach "facebook anzeigen", "facebook anzeigen tutorial" oder "facebook anzeigen für anfänger". So erhalten Sie viele Anleitungen und Hilfestellungen.

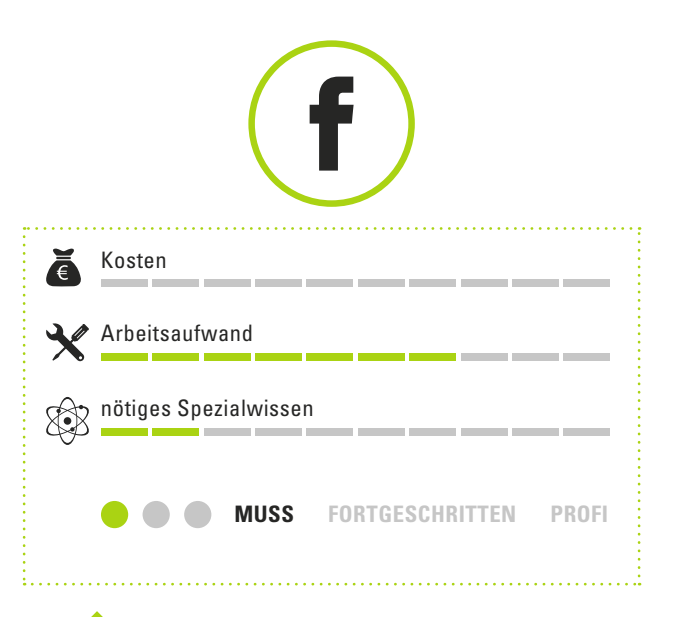

# **Tipps & Wichtiges**

- Antworten Sie immer auf jeden Kommentar (inhaltlich oder einfach nur mit einem Danke). Im Laden geben Sie Kunden ja auch immer eine Antwort, wenn er etwas zu Ihnen sagt.
- Ist in Facebook "Sie" oder "Du" richtig? In Facebook ist man zwar oft etwas lockerer, aber es ist immer noch der gleiche Kunde. Also machen Sie es so, wie es auch im Laden üblich ist.
- Erwarten Sie nicht, dass sämtliche Fans Ihre geposteten Beiträge sehen: der FB-Algorithmus bedingt, dass oft nur 20-30% der Fans Ihre Beiträge überhaupt sehen (je mehr Fans bei Ihnen liken und kommentieren, desto höher ist diese Zahl). Sie erhalten aber eine genau Statistik, welcher Beitrag wie viele Menschen erreicht hat.
- Machen Sie Werbung für Ihre Facebookseite: auf Ihrer Website, durch Plakate im Schaufenster, Auslagen im Laden und in Gesprächen mit Ihren Kunden.

#### **Facebook Anzeigen**

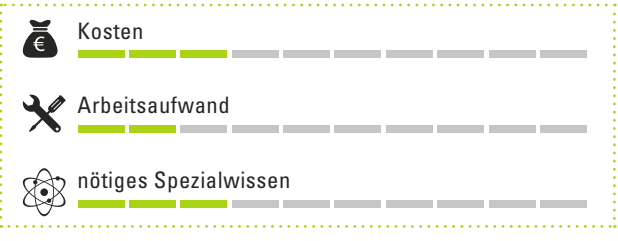

## **11. Kunden anregen und begeistern: Instagram, Pinterest & Co.**

### **Warum das wichtig ist**

Facebook ist längst nicht mehr das einzige soziale Netzwerk, um Kundenkontakt zu pfegen und Interessenten zu gewinnen. So nutzen 9 Millionen Deutsche aktiv Instagram, 3 Millionen Pinterest.

Instagram ist gut für Sie geeignet, wenn Sie regelmäßig optisch ansprechende Bilder zu bieten haben. In Pinterest werden meist kreative Anregungen und Ideen gesucht und ausgetauscht.

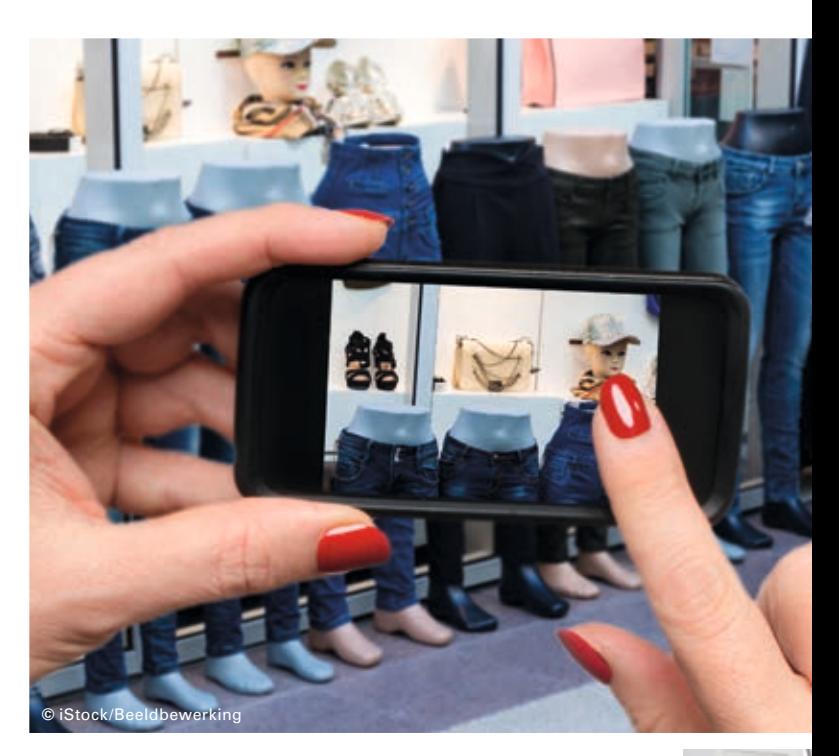

### **So funktioniert's**

Instagram ist eine mobile App, die auf quadratischen Fotos mit dazugehörigen Texten basiert. Nutzer folgen hier den Veröffentlichungen von Anbietern, die regelmäßig attraktive Inhalte bieten.

- Instagram aus dem App Store herunterladen und mit Unternehmens-Login anmelden.
- Überlegen Sie, was (außer Werbung) für Ihre Kunden regelmäßig interessant sein könnte: Bilder von tollen Reisezielen als Reisebüro, Stylingtipps als Mode- oder Kosmetikunternehmen, Tipps zur Wohnungsgestaltung von Raumausstattern oder aktuelle Blumentipps vom Gartengeschäft. Der Phantasie sind keine Grenzen gesetzt: Hauptsache optisch ansprechende Fotos und interessante Themen. Dann regelmäßig Instagram App starten, Foto machen, Text dazu schreiben und abschicken – das war's.

Pinterest ist eher eine Sammlung von Bildern in Alben (s.g. "Boards", vor dem Internet-Zeitalter hätte man vielleicht "Collage" gesagt). Je eher Ihr Geschäft kreative Kunden hat, desto wichtiger ist Pinterest für Sie. Würden Sie in Ihrem Laden Bildwände zu verschiedenen Themen mit Bildern, z.B. aus Zeitschriften aufhängen, um so Ihre Kunden anzuregen - genau das machen Sie elektronisch mit Pinterest:

Thematische Boards, an die Sie beliebige Bilder aus dem Internet pinnen (so heißt das elektronische "Aufhängen" eines Bildes).

- Melden Sie sich bei Pinterest an (per Browser oder App).
- Überlegen Sie gute Themen und legen Sie jeweils ein Board an.
- Auf Ihren Boards können Sie sämtliche Bilder im Internet anbringen: Bilder jeder beliebigen Website, Bild Ihrer eigenen Website oder einfach andere Bilder aus **Pinterest**
- Zeigen Sie nicht einfach nur Ihre Produkte, sondern anregende Bilder für Ihre Kunden. Als Konditorei aktuelle Tortenkreationen, als Wollgeschäft Strickanregungen oder tolle Arrangements als Florist. Bei Bildern aus Ihrer Website entsteht auch immer ein Link dorthin.

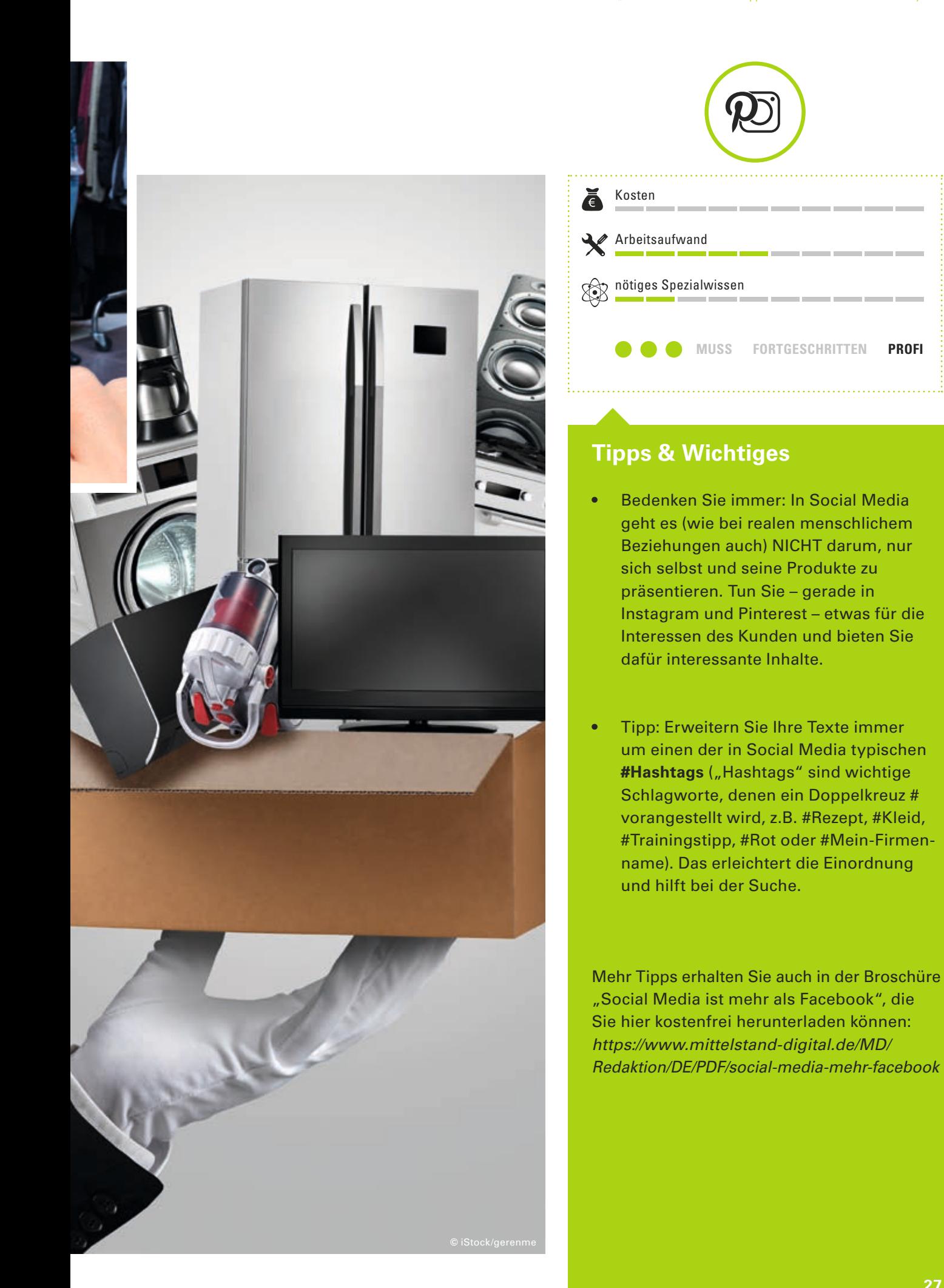

#### $\ldots$ pagnen- unu  $\ldots$

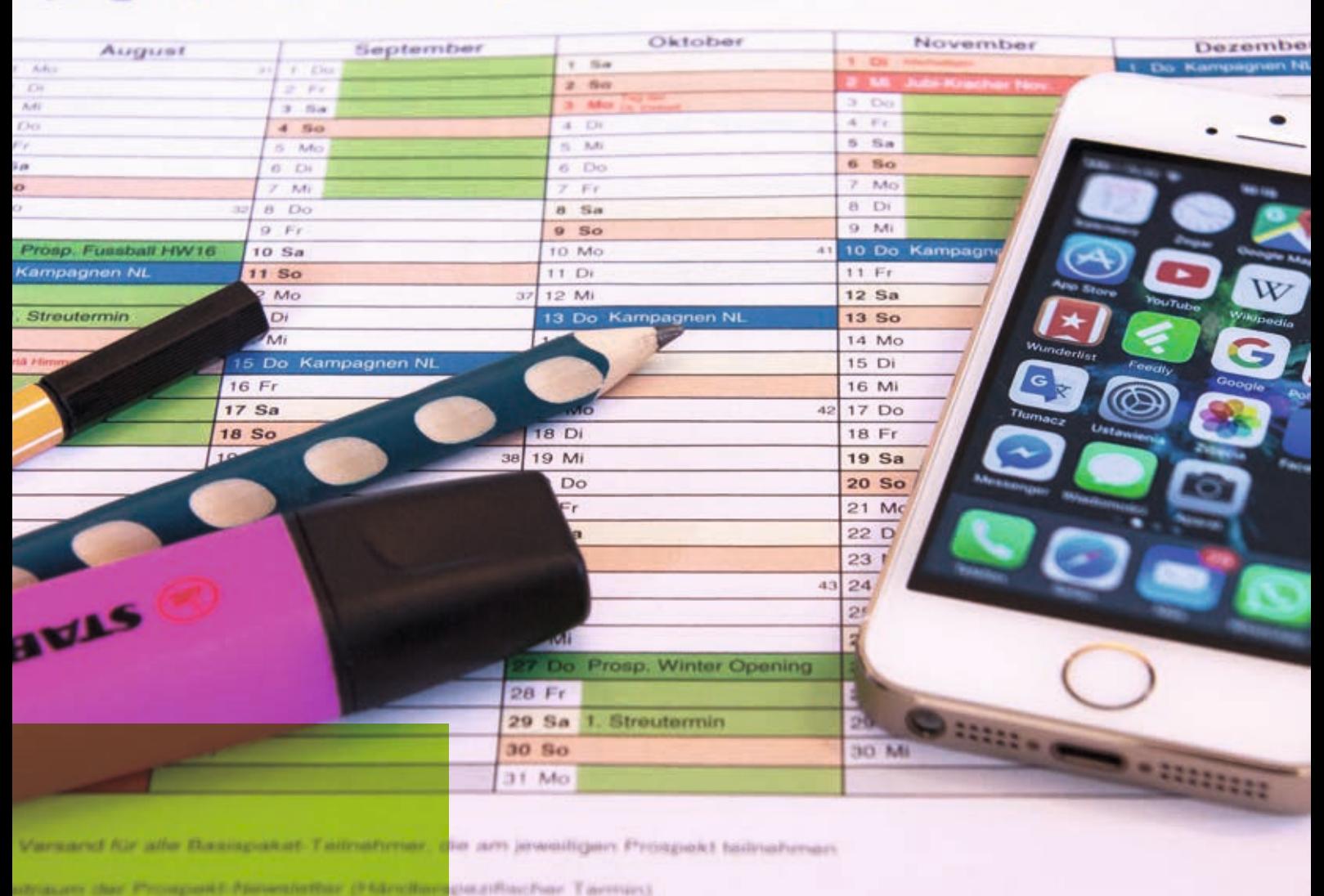

# 12. Newsletter – interessant oder nervig?

### **Warum das wichtig ist**

Lesen Sie einen oder mehrere Newsletter? Ein großer Teil der Internetnutzer wird diese Frage mit einem "ja" beantworten.

Allerdings werden Newsletter nur gelesen, wenn sie für den Kunden interessante Inhalte und Vorteile bieten. Ist dies allerdings nicht der Fall, werden Newsletter schnell gelöscht.

Ein Newsletter ist für viele Unternehmen (online wie stationär) für Kundenbindung und Umsatz sehr relevant. So behalten Kunden Sie in Erinnerung, Sie werden als kompetent und hilfreich wahrgenommen und können auch über Angebote Ihre Kunden zu einem Ladenbesuch motivieren.

### **So funktioniert's**

- Überlegen Sie: Was nützt meinem Kunden, was interessiert ihn, was hilft ihm weiter – kurz: Was ist relevant für ihn (und das sind eben meist nicht nur Unternehmensnews). Das können einerseits allgemein Tipps sein: Ein Gärtner schickt Tipps zur aktuellen Pflanzsaison und Gartengestaltung, ein Lebensmittelhändler saisonale Rezepte oder der Spielwarenhändler die Spieltipps der Woche. Daneben kommunizieren Sie natürlich auch z.B. "**Das Angebot der Woche**" oder neu ins Sortiment aufgenommene Produkte.
- Melden Sie sich bei einem Newsletter-Versandservice an (Tipp: bis zu 1000 versandte Newsletter pro Monat sind oft kostenfrei). Hier hinterlegen Sie das Grund-Layout Ihres Newsletters und verwalten die Empfängeradressen.

• Sammeln Sie E-Mail-Adressen: z.B. auf Ihrer Website oder im Verkaufsgespräch im Laden.

Fragen Sie nicht einfach "wollen Sie einen Newsletter", sondern erklären Sie die Inhalte und den Nutzen, den der Kunde davon hat (z.B. "Touren-Tipps in der Region" des Fahrradhändlers – evtl. sogar mit kleinen Gutscheinen für Restaurants an der Strecke). So werden Sie viel öfter das Einverständnis für eine Newsletter-Zusendung erhalten.

- Schreiben Sie attraktive, informative Texte und ergänzen Sie passende Bilder. Die interessanten Inhalte (siehe erster Aufzählungspunkt) müssen in Ihrem Newsletter auch in attraktiver Form umgesetzt werden. Schreiben Sie kurze Texte, sagen Sie gleich das Wichtigste und kommen Sie schnell auf den Punkt. Oft werden in Newslettern Themen auch nur in kurzen Teasern angerissen und mit ausführlicheren Informationen auf der Website verlinkt.
- Nehmen Sie sich Zeit für den Betreff der E-Mail.

Er entscheidet, ob der Newsletter überhaupt geöffnet wird. Machen Sie neugierig, bieten Sie Vorteile und Nutzen.

Nicht "Newsletter der Müller GmbH", sondern "10 Tipps für schönere Wohnzimmer" oder "Nur heute: 20% auf Stifte".

• Lernen Sie von anderen! Welche Newsletter lesen Sie selbst und was sind die Gründe dafür? Welche Newsletter löschen Sie gleich und warum? Nehmen Sie sich so ein Beispiel an anderen, um Ihren eigenen Newsletter so zu verbessern.

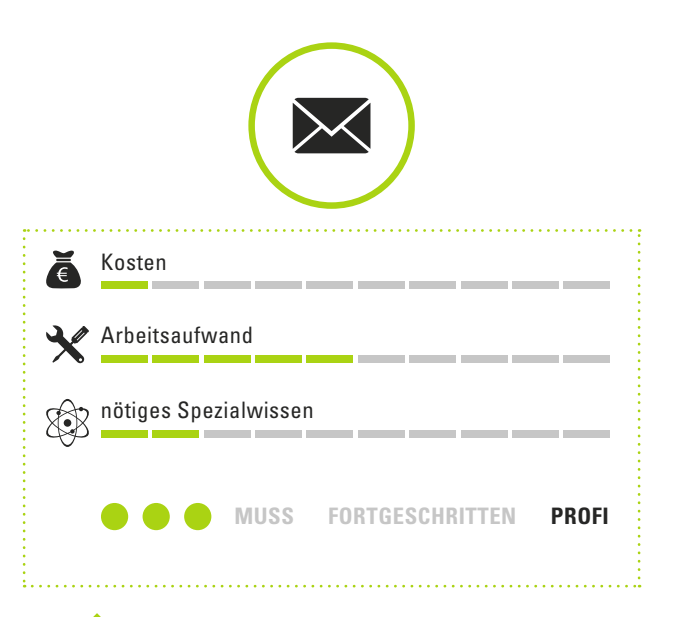

# **Tipps & Wichtiges**

- Versenden Sie Ihre Newsletter regelmäßig, aber nicht zu oft. Ein "**Angebot der Woche**" natürlich wöchentlich. Tipps zur Gartengestaltung und Pflanzenangebote vielleicht aber nur alle 14 Tage oder monatlich (im Frühjahr häufger, im Winter seltener).
- Die Zusendung von werblichen E-Mails (also Newslettern) ist nur mit Einverständnis des Kunden zulässig. Das kann eine Unterschrift auf einer Postkarte im Laden ebenso sein wie das bekannte Double-Opt-In Verfahren (Bestätigungsmail an den Kunden). Außerdem benötigt eine E-Mail immer ein Impressum. Beachten Sie diese und weitere rechtliche Bestimmungen für Newsletter, um juristische Probleme zu vermeiden.
- Nutzen Sie immer Versanddienstleister und senden Sie NIEMALS Ihre Newsletter von der eigenen E-Mail-Adresse oder den eigenen Server aus (Sie riskieren sonst Probleme mit dem Versand Ihrer normalen E-Mails).

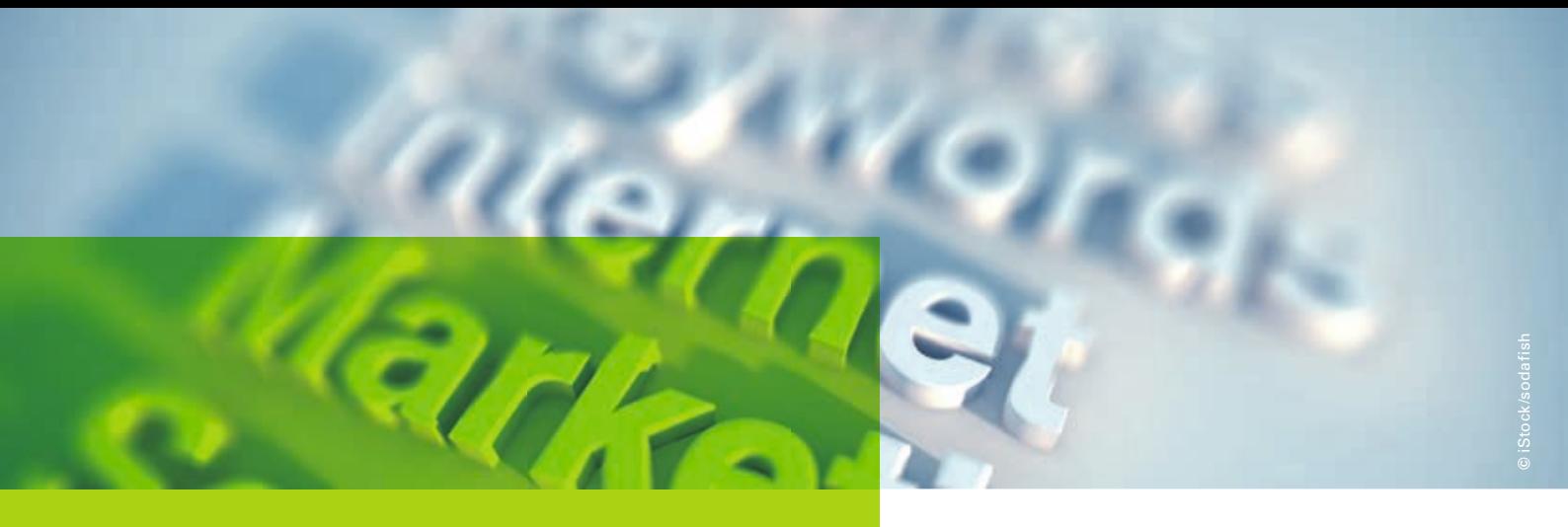

# IV. Noch mehr Tipps und Tools

Im Internet gibt es vielfältige, oft sogar kostenfreie Tools, mit denen Sie interessante Informationen zu den Interessen Ihrer Kunden gewinnen können. An dieser Stelle sollen einige ausgesuchte und in der Praxis bewährte Tipps vorgestellt werden.

### **13. Themen fnden und Kundeninteressen herausfnden**

Sie können sich als Händler besser auf Ihre Kunden einstellen, wenn Sie mehr über deren Interessen wissen. Und diese können Sie (zumindest teilweise) online ermitteln. Ein paar beispielhafte Tools dafür:

### **Google Trends**

Wissen Sie, ob im Internet öfter nach "Nikolaus" oder "Weihnachtsmann" gesucht wird? Und ab wann suchen Kunden eigentlich nach "Weihnachtsgeschenk"? Mit dem kostenfreien Tool Google Trends können Sie das herausfnden. Einfach **www.google.de/trends** aufrufen, ganz oben im Eingabefeld "nikolaus, weihnachtsmann, weihnachtsgeschenk" (bzw. die von Ihnen gewünschten Suchworte mit Komma getrennt) eingeben und schon erhalten Sie eine Kurve, was wann häufger oder seltener gesucht wird.

### **W-Fragen Tool und AnswerThePublic**

Was interessiert Internetnutzer am meisten rund um "Lederschuhe"? Rufen Sie **www.w-fragen-tool.com**  oder **answerthepublic.com** auf, geben Sie "Lederschuhe" (oder ein anderes Schlagwort) ein und klicken Sie auf "Keyword analysieren" bzw. "get questions". Sie erhalten häufig im Internet gestellten Fragen zu diesem Keyword (im Beispiel Lederschuhe z.B. wie man diese pfegt, warum sie quietschen, wie man sie trocknet oder mit was man sie putzt).

#### **Keyword.io**

Was wird in Google, YouTube oder in anderen Portalen zu einem bestimmten Schlagwort noch gesucht, außer den eben ermittelten Fragen? Das Tool Keyword.io gibt dazu antworten. Rufen Sie **www.keyword.io** auf, geben Sie ein Schlagwort ein (z.B. "Spielzeug"), wählen Sie Deutschland (bzw. "Germany (de)") als Land ein und klicken auf "Search". Taucht ein Popup auf, können Sie es mit dem Link ganz unten wieder schließen. Als Ergebnis erhalten Sie eine sehr umfangreiche Liste von Suchworten, die in Kombination mit Ihrem Schlagwort verwendet werden (z.B. für das Keyword Spielzeug: "auto spielzeug", "pädagogisches spielzeug" oder "spielzeug ab 4 jahre" – nur ein paar Beispiele von 650 angezeigten).

## **14. Web-Analytics: So messen Sie Ihre Erfolge**

Das Internet ist bekannt dafür, dass man sehr viel messen kann. Auch Sie können Ihre Erfolge gut messen, ohne gegen den Datenschutz zu verstoßen und ohne unnötige persönliche Daten zu sammeln.

Beim Thema Web Analytics (also dem Messen von Internetaktivitäten) geht es aber nicht nur darum, hinterher "irgendetwas" zu wissen. Die Analysen sollen Ihnen immer helfen, die Online-Aktivitäten Ihrer Kunden zu erkennen, diese besser zu verstehen und so zukünftige Schwerpunkte Ihres Onlinemarketings richtig zu setzen.

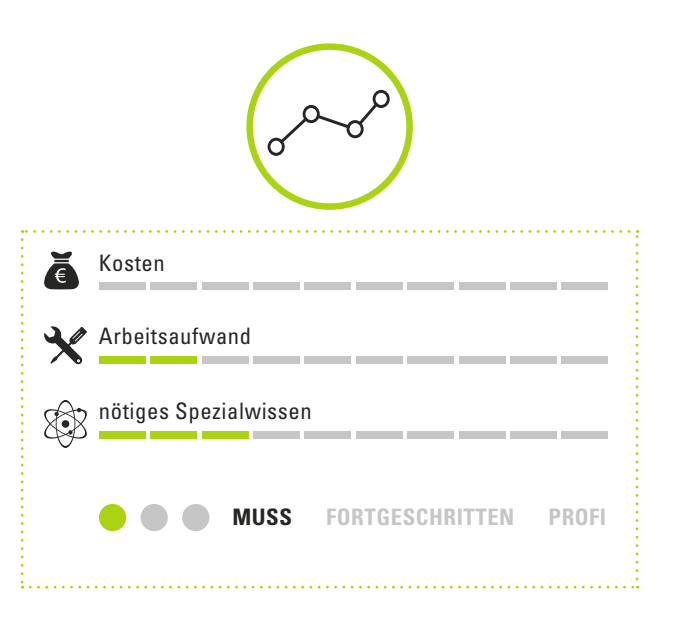

### **Tools für die Erfolgsmessung Ihrer Website**

Wie viele Besucher waren auf Ihrer Website? Welche Seiten haben sich diese wie oft und auf welchen Geräten (Smartphone, Tablet oder Desktop-Rechner) angesehen? Und woher kamen die Nutzer (Google, direkte Domaineingabe oder Verlinkungen)? Das und noch viel mehr erfahren Sie mit Web-Analytics-Tools.

Ein Teil der Tools ist dabei kostenfrei, ein anderer gegen Monatsgebühr zu mieten. Sie sind meist sehr einfach in Ihre Website zu integrieren.

Andere Tools dagegen müssen auf dem eigenen Server installiert werden. Häufg werden auf Websites Google Analytics oder Piwik eingesetzt, wobei Sie in allen Fällen immer sicherstellen müssen, dass den Regeln des Datenschutzes genüge getan wird.

### **AdWords, Facebook, YouTube, Newsletter und mehr**

Viele Portale und Anbieter haben ebenfalls Statistik-Tools integriert. Zu Facebook-Seiten erfahren Sie z.B. wie oft diese aufgerufen wurde, welche Ihrer Beiträge am erfolgreichsten waren oder wie oft Ihre Videos angesehen wurden.

Solche Statistiken erhalten Sie, wenn Sie auf Ihrer eigenen Seite sind und oben auf "Statistiken" klicken. Auch YouTube, Instagram und Pinterest bieten Ähnliches innerhalb der Plattform.

Schalten Sie Google AdWords-Anzeigen, bietet Ihnen dieses System genaue Informationen, welche Anzeigen wie oft zu sehen waren, wie viele Nutzer auf sie geklickt haben und (zu welchem Suchwort im Einzelnen) welche Kosten entstanden sind.

Für Newsletter bieten die Versanddienstleister passende Statistiken, z.B. die Öffnungsrate (wie viele Newsletter wurden überhaupt gelesen) oder die Anzahl der Klicks auf jeden einzelnen Link in Ihrem Newsletter.

Alle diese Informationen können und sollten Sie nutzen, um zu erfahren, welche Ihrer Onlineaktivitäten beim Kunden am besten angekommen sind.

Dann können Sie sich zukünftig genau auf solche erfolgreichen Aktivitäten konzentrieren und als Händler Offine wie Online noch mehr Erfolge erzielen.

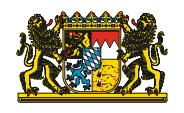

Bayerisches Staatsministerium für<br>Wirtschaft und Medien, Energie und Technologie<br>www.stmwi.bayern.de